### **ПРИЛОЖЕНИЕ 1 к ОПОП-П по профессии 15.01.38 Оператор-наладчик металлообрабатывающих станков**

# **РАБОЧИЕ ПРОГРАММЫ ПРОФЕССИОНАЛЬНЫХ МОДУЛЕЙ**

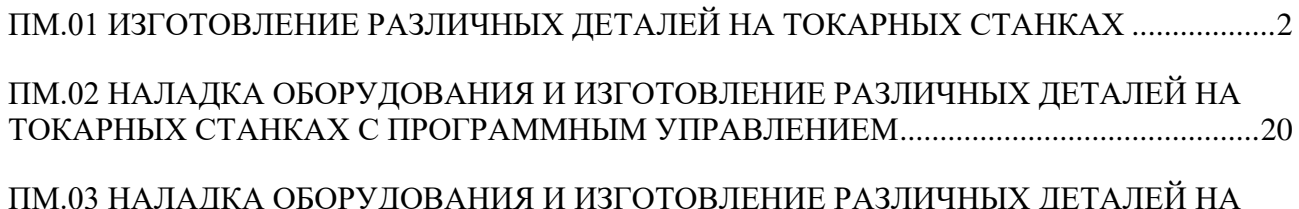

[ПМ.03 НАЛАДКА ОБОРУДОВАНИЯ И ИЗГОТОВЛЕНИЕ РАЗЛИЧНЫХ ДЕТАЛЕЙ НА](#page-40-0)  [ФРЕЗЕРНЫХ СТАНКАХ С ПРОГРАММНЫМ УПРАВЛЕНИЕМ](#page-40-0) ...........................................41

**Приложение 1.1** к ОПОП-П по профессии 15.01.38 Оператор-наладчик металлообрабатывающих станков

**Рабочая программа профессионального модуля**

<span id="page-1-0"></span>**«ПМ.01 ИЗГОТОВЛЕНИЕ РАЗЛИЧНЫХ ДЕТАЛЕЙ НА ТОКАРНЫХ СТАНКАХ»**

**2024 г.**

## **СОДЕРЖАНИЕ**

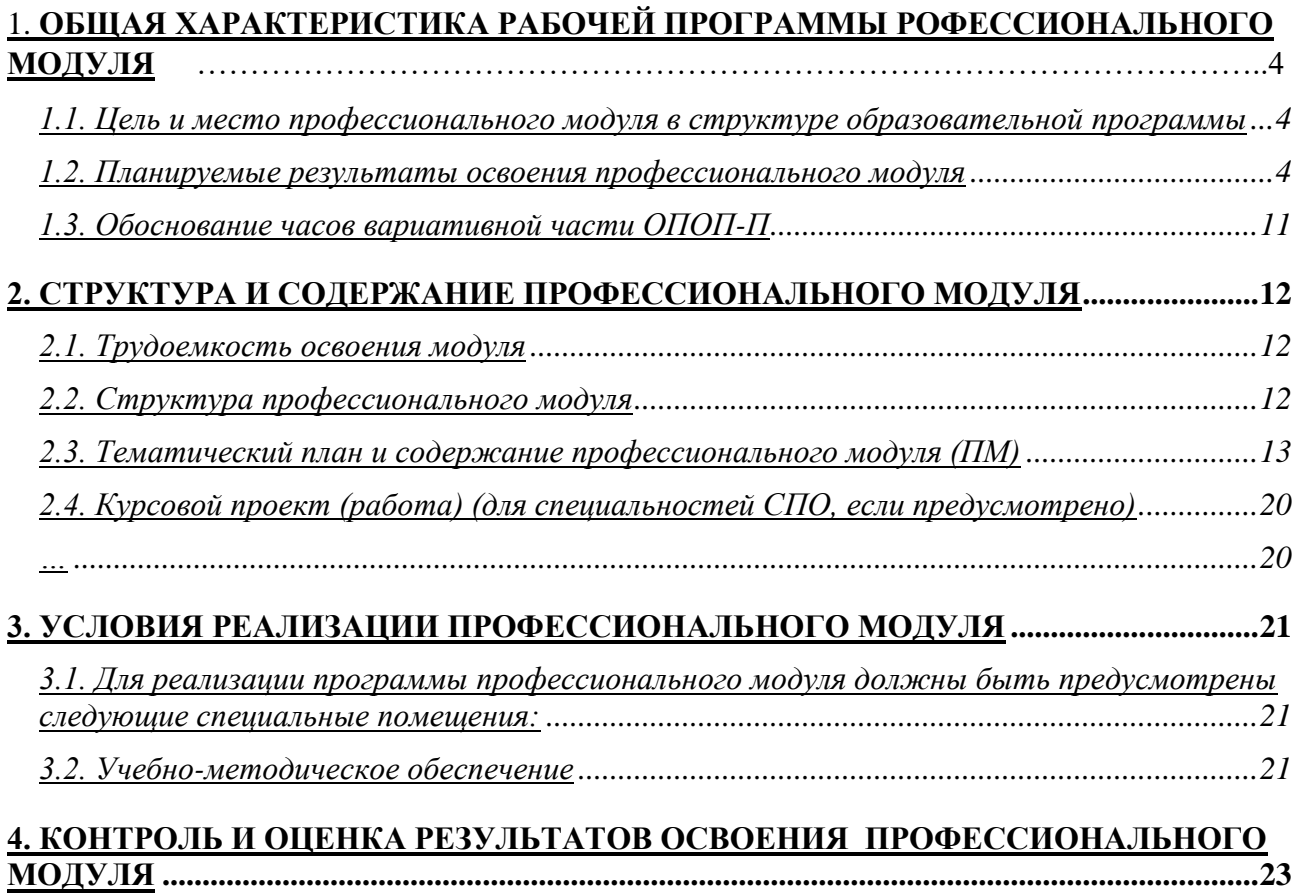

### 1. ОБЩАЯ ХАРАКТЕРИСТИКА РАБОЧЕЙ ПРОГРАММЫ РОФЕССИОНАЛЬНОГО МОДУЛЯ

### «ПМ.01 Изготовление различных деталей на токарных станках»

## 1.1. Цель и место профессионального модуля в структуре образовательной программы

Цель модуля: освоение вида деятельности «Изготовление различных деталей на токарных станках».

Профессиональный модуль включен в обязательную часть образовательной программы.

#### 1.2. Планируемые результаты освоения профессионального модуля

Результаты освоения профессионального модуля соотносятся с планируемыми результатами освоения образовательной программы, представленными в матрице компетенций выпускника (п. 4.3 ОПОП-П).

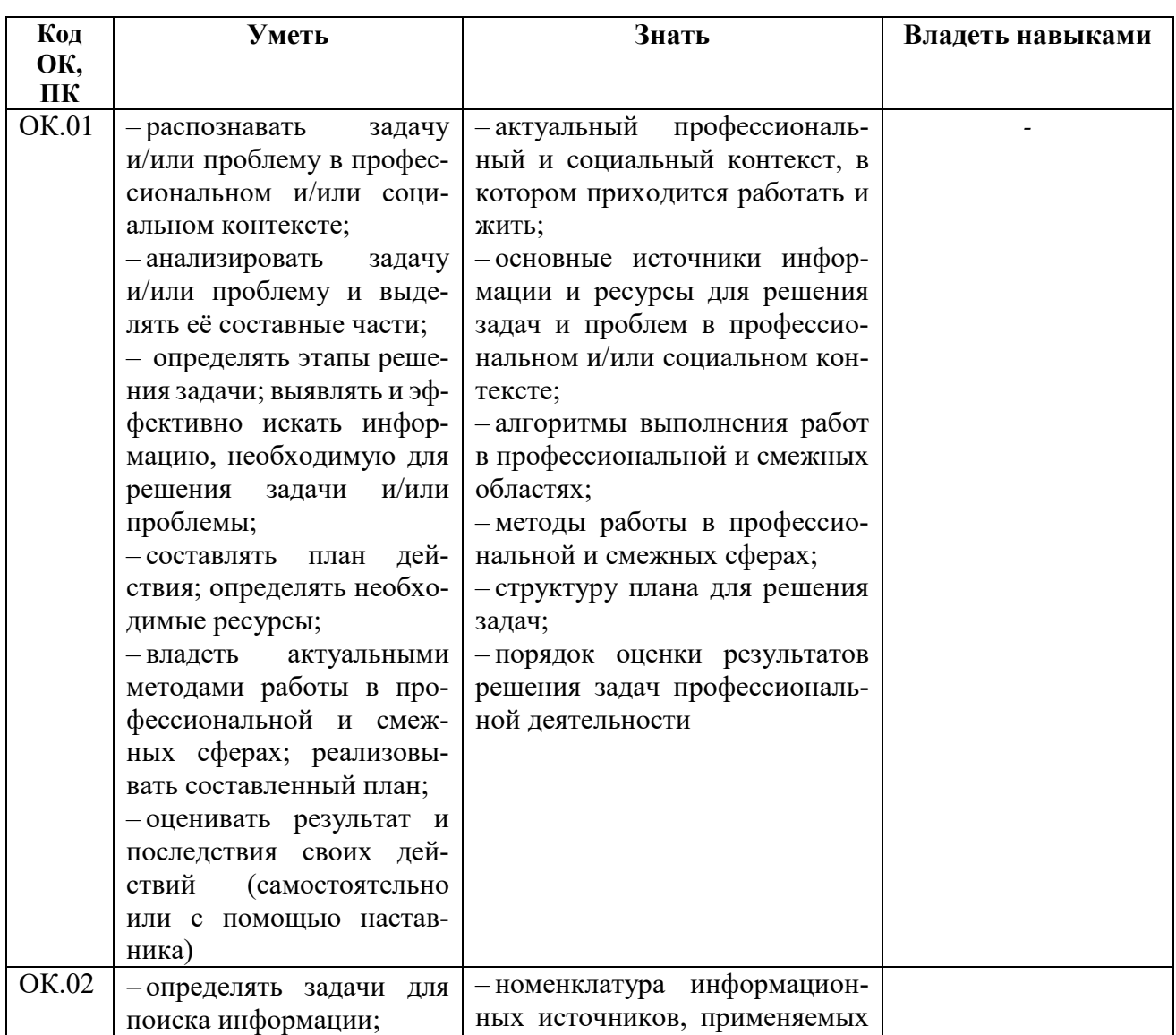

В результате освоения профессионального модуля обучающийся должен<sup>1</sup>:

<sup>&</sup>lt;sup>1</sup> Берутся сведения, указанные по данному виду деятельности в п. 4.2.

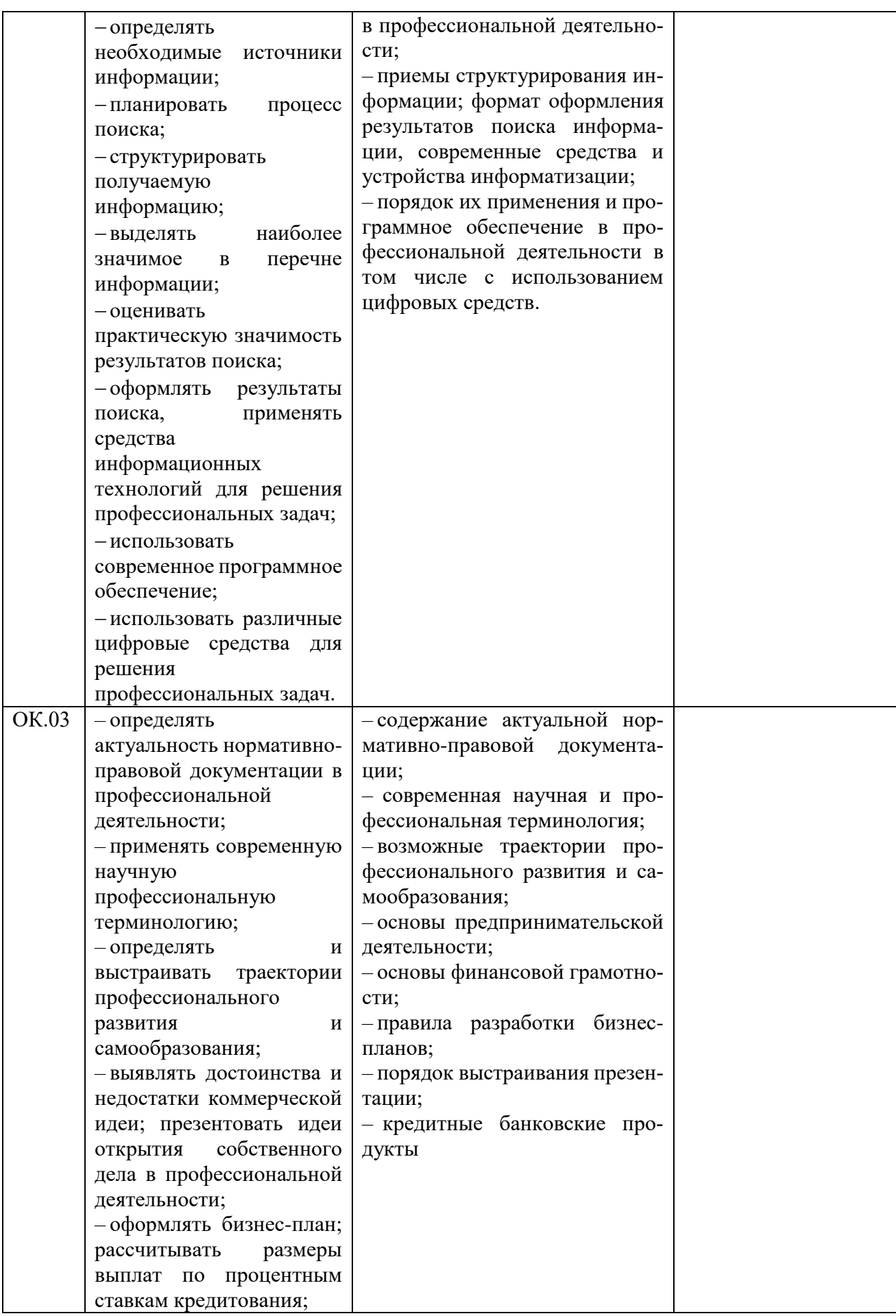

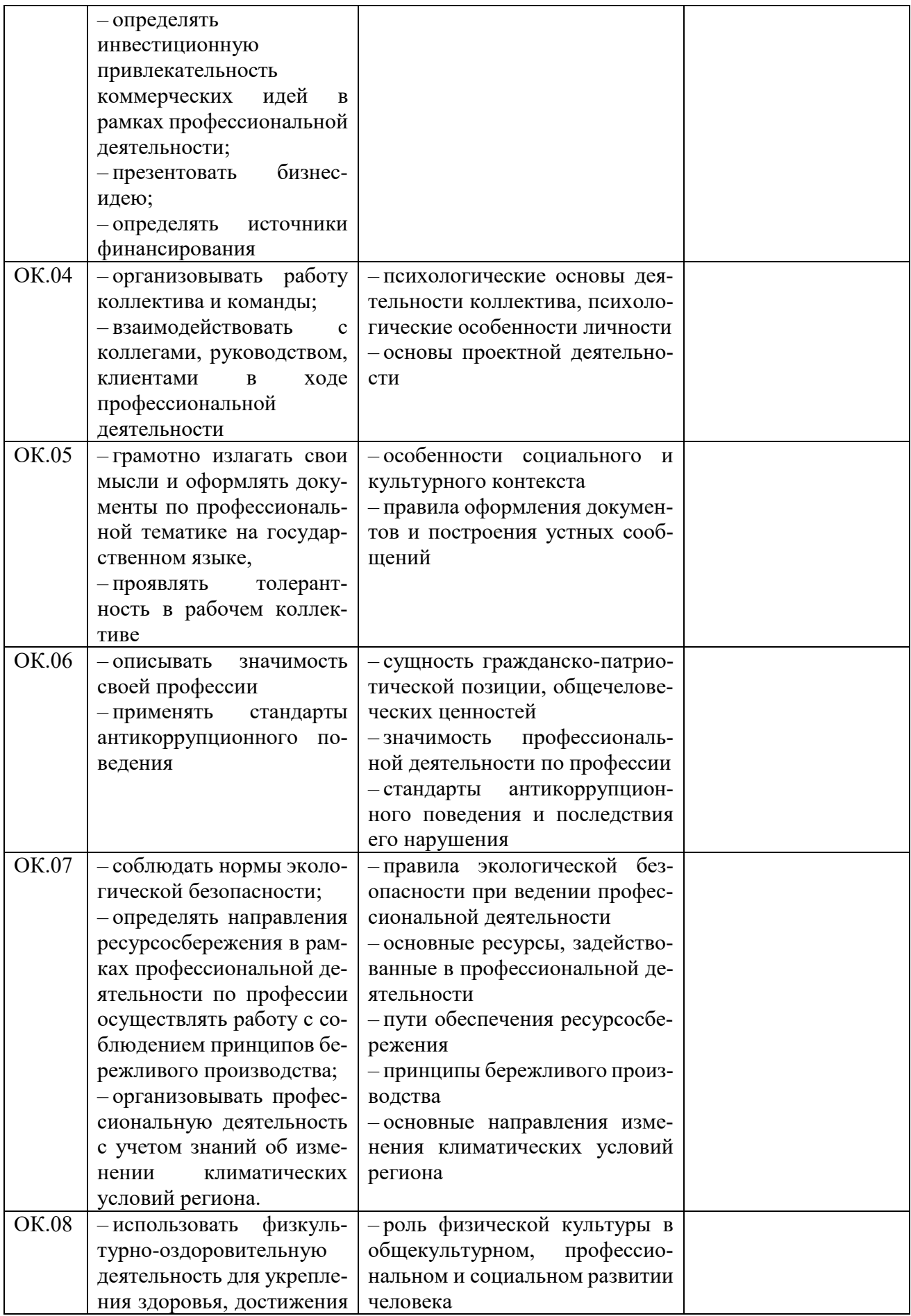

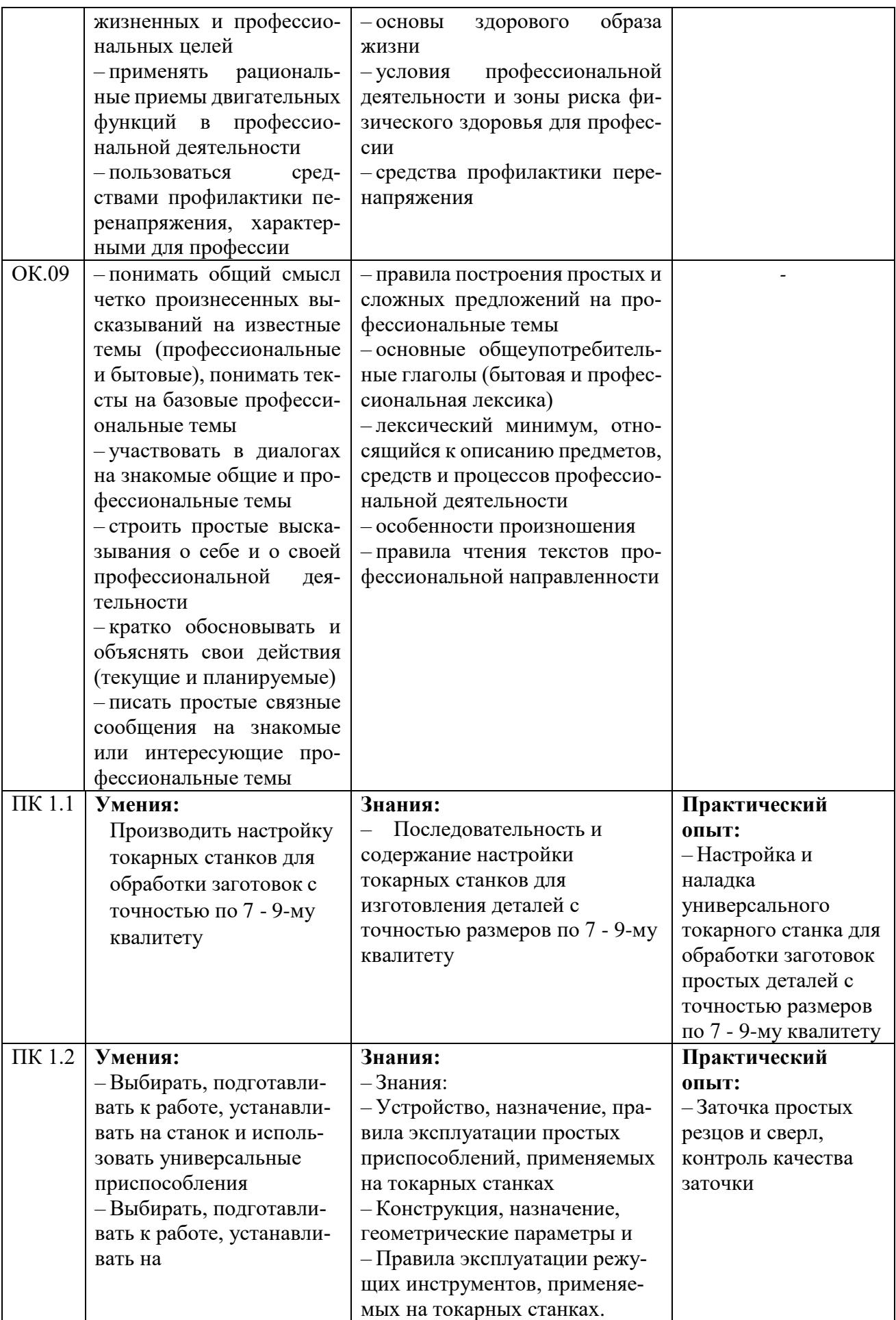

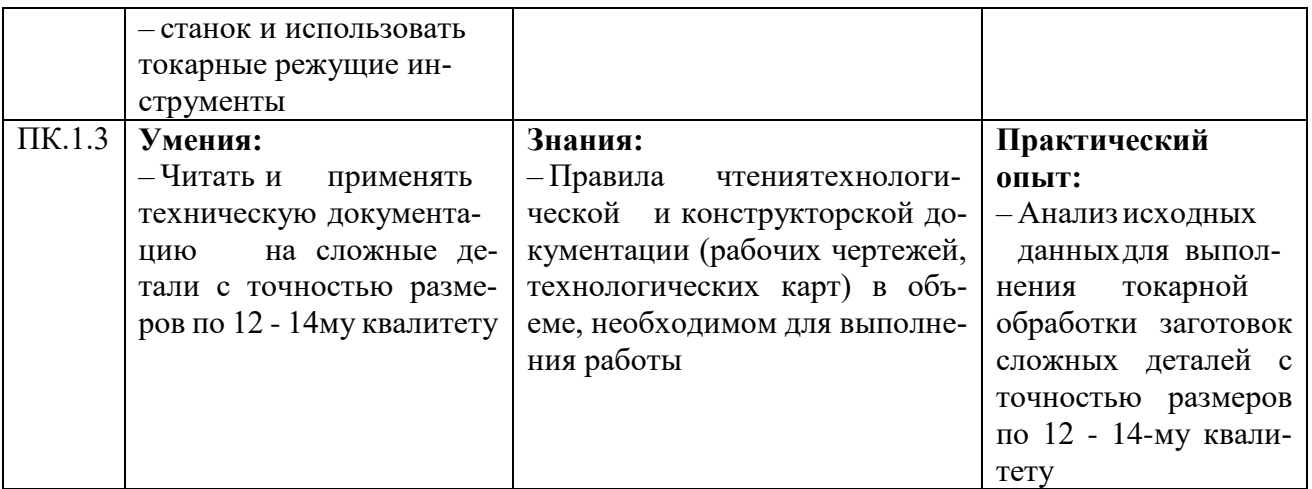

## 1.3. Обоснование часов вариативной части ОПОП-П

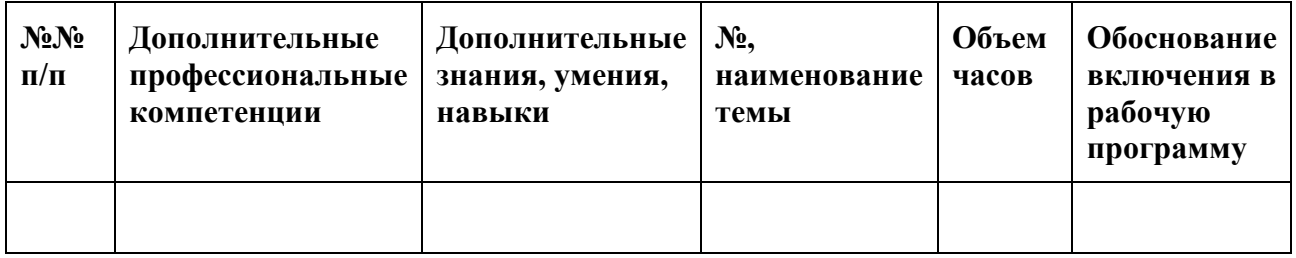

# **2. СТРУКТУРА И СОДЕРЖАНИЕ ПРОФЕССИОНАЛЬНОГО МОДУЛЯ**

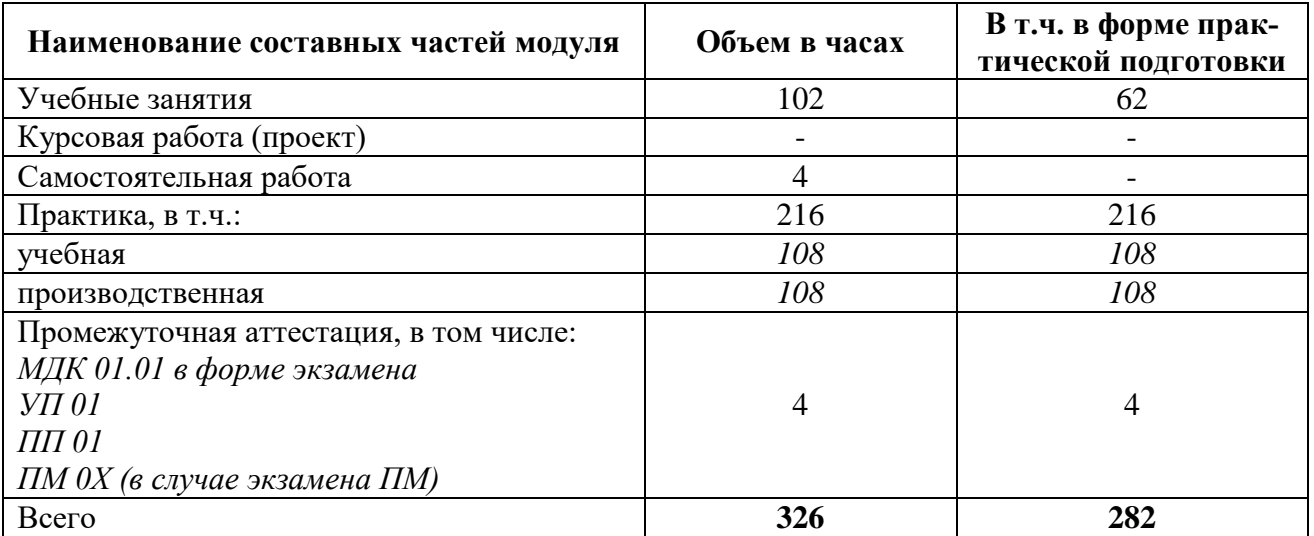

# **2.1. Трудоемкость освоения модуля**

## **2.2. Структура профессионального модуля**

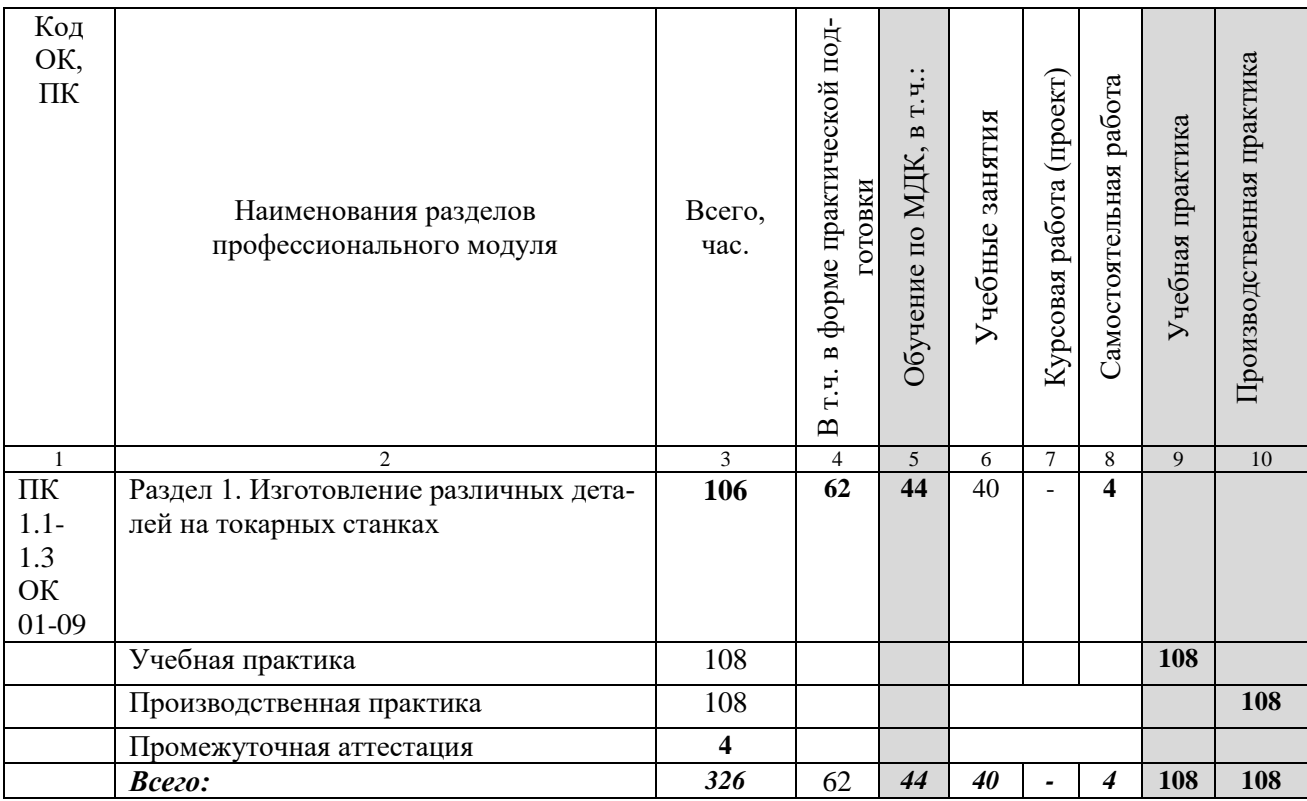

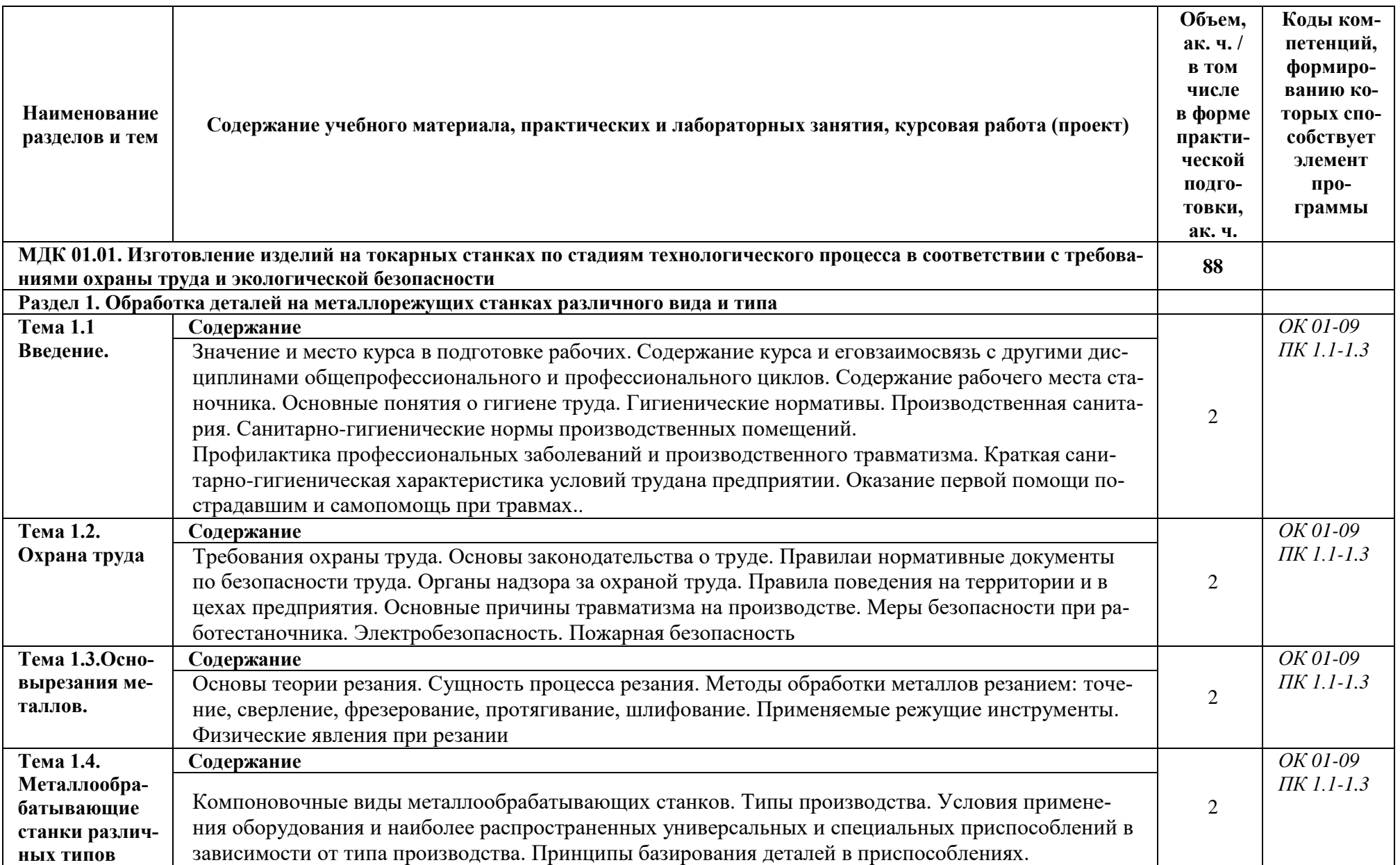

# **2.3. Тематический план и содержание профессионального модуля (ПМ)**

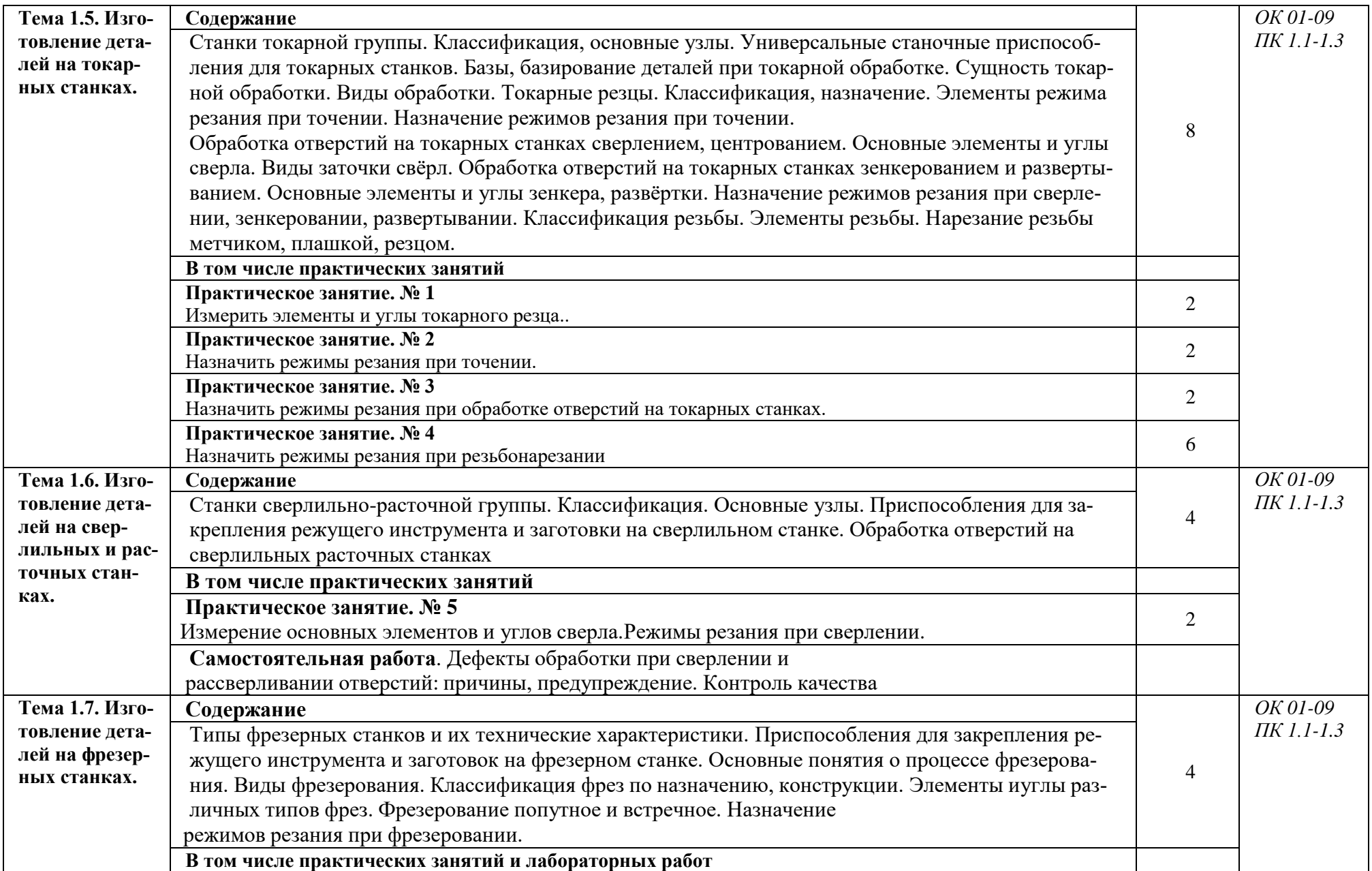

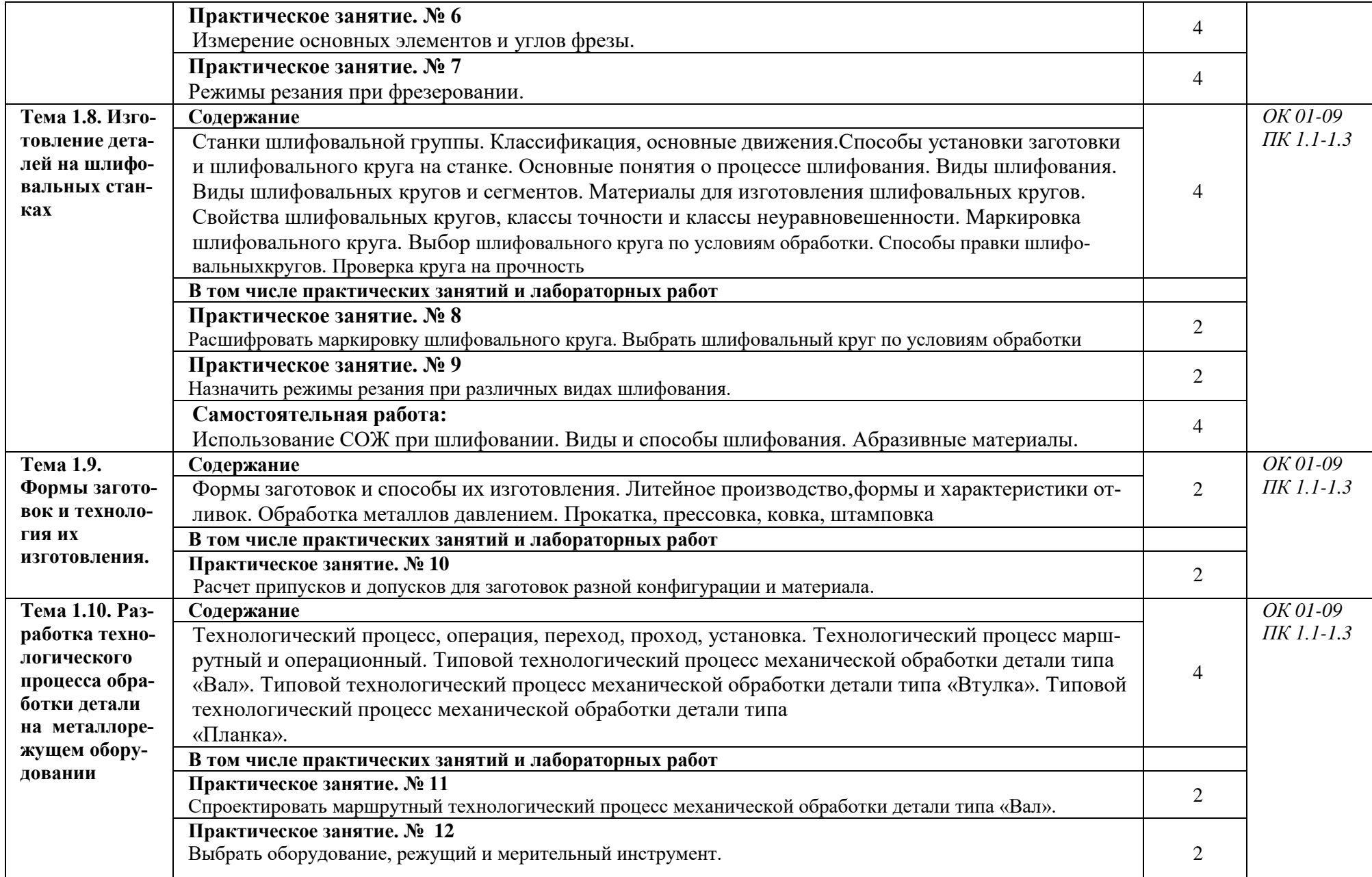

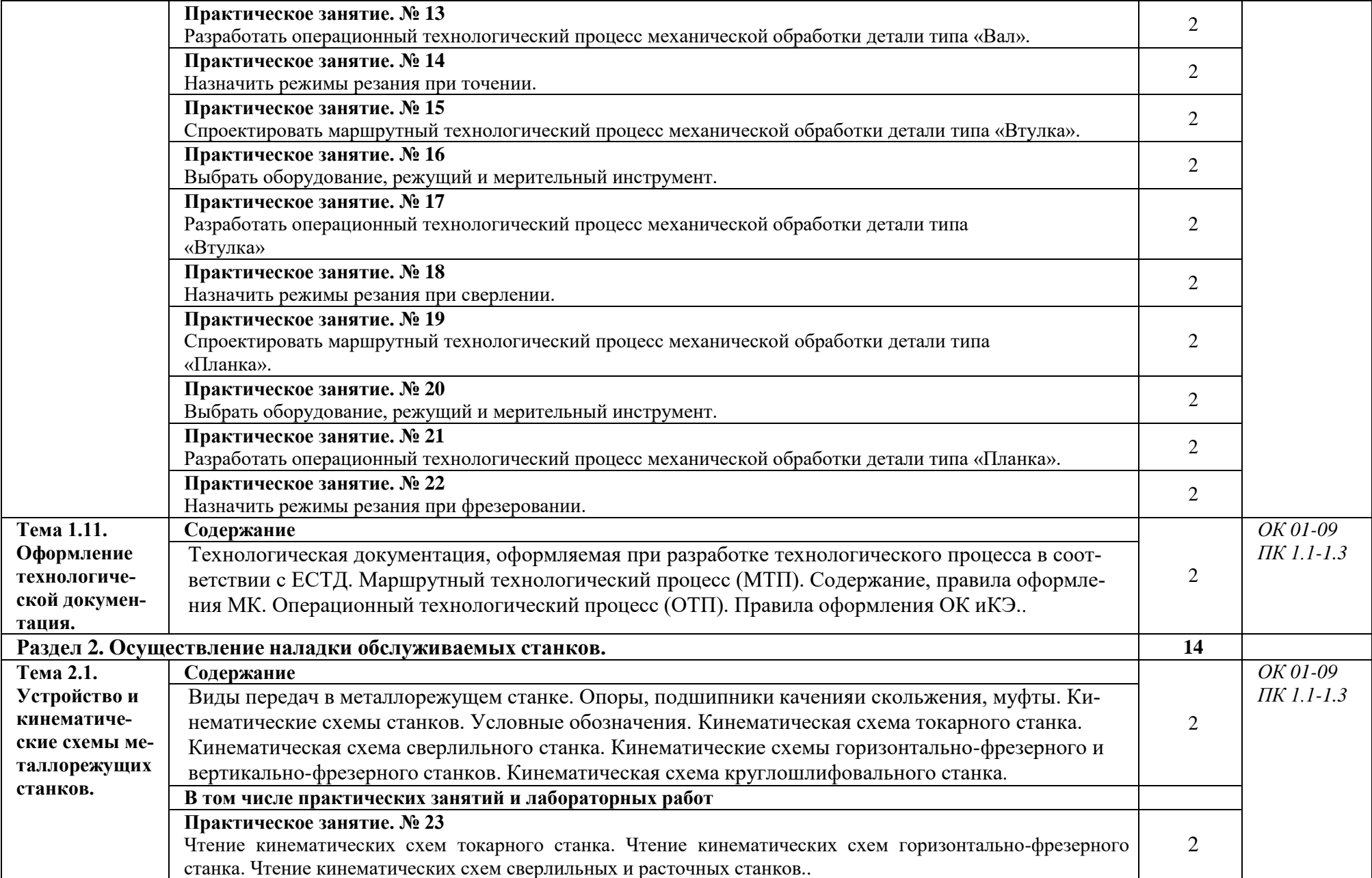

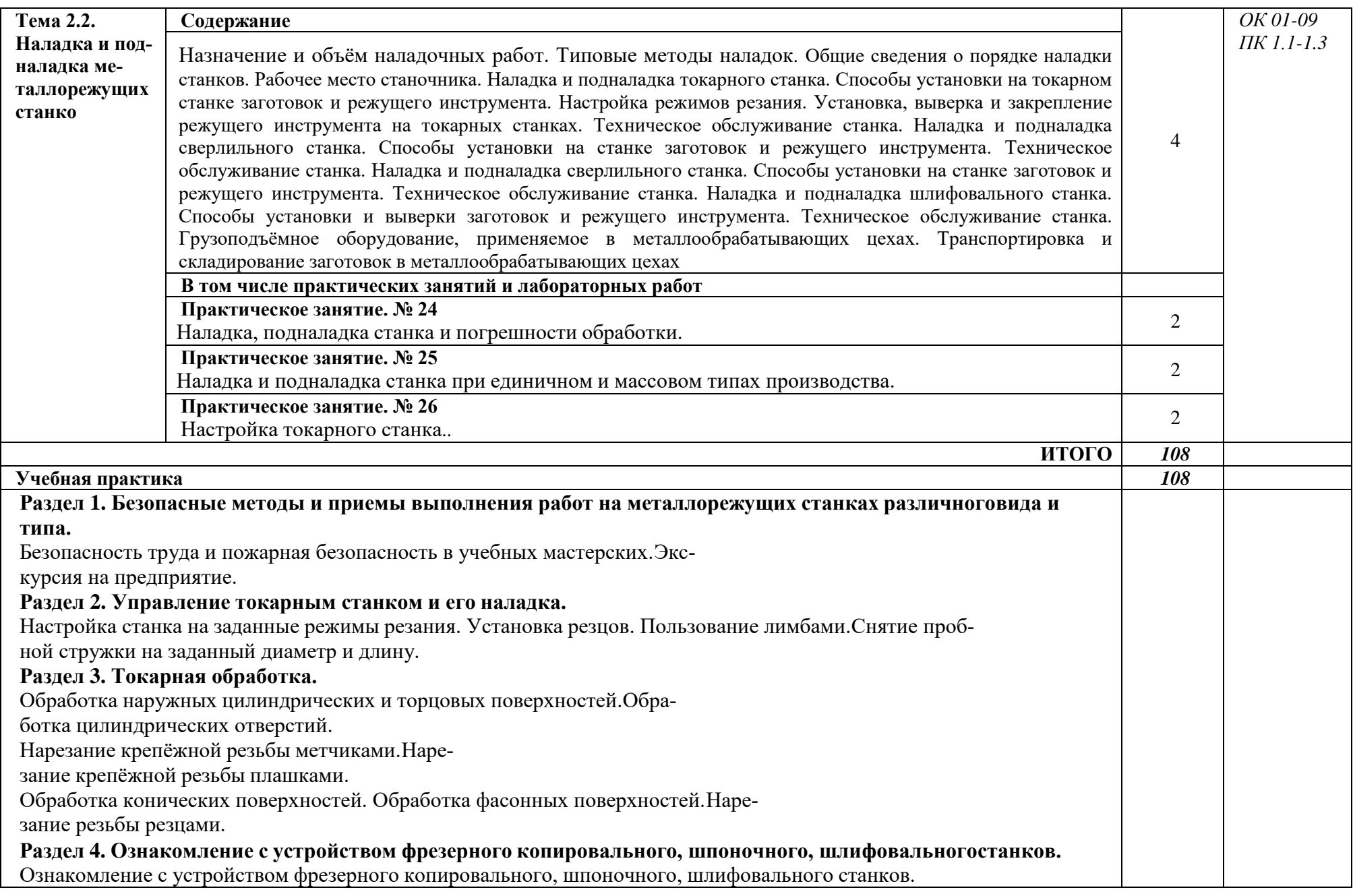

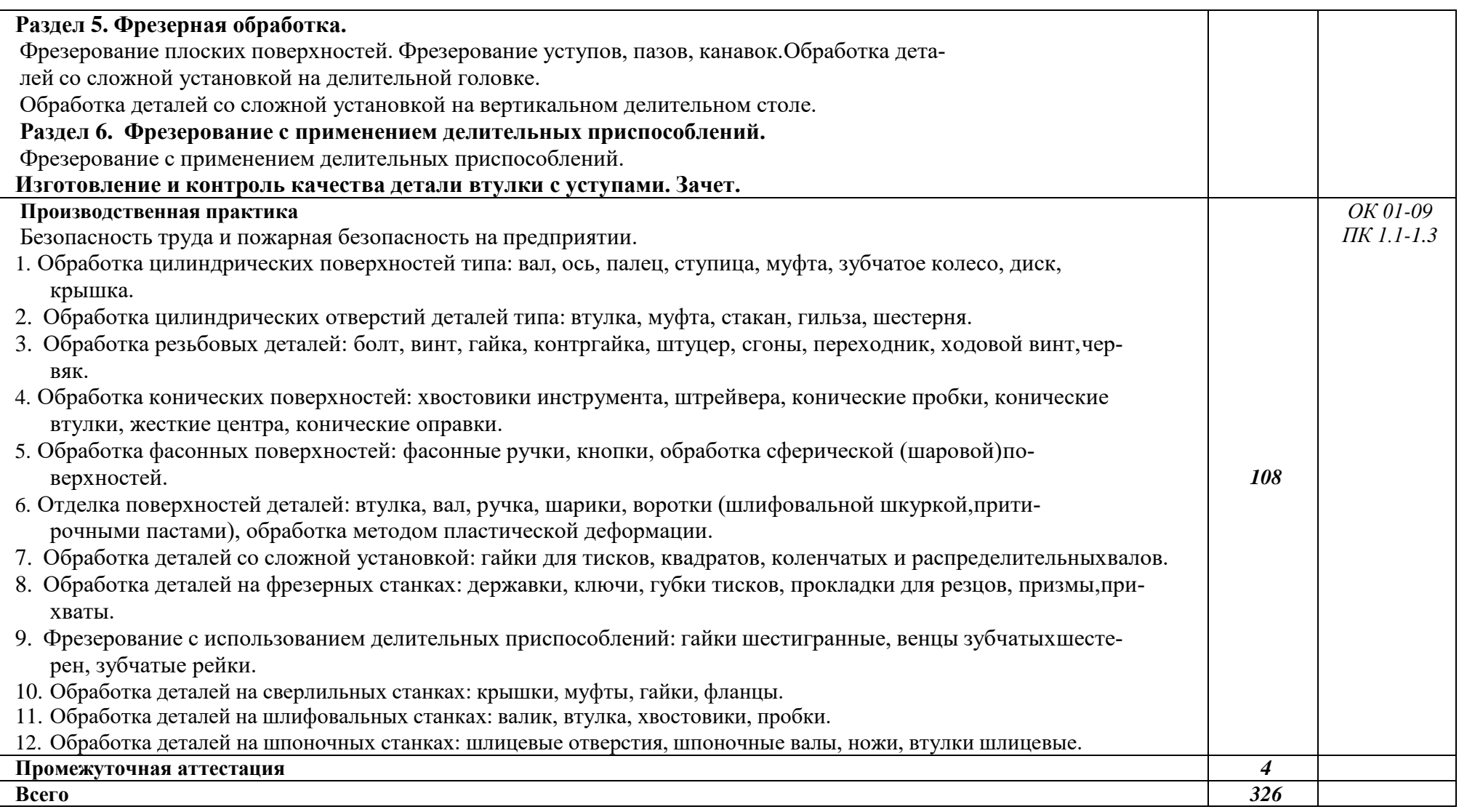

### **3. УСЛОВИЯ РЕАЛИЗАЦИИ ПРОФЕССИОНАЛЬНОГО МОДУЛЯ**

### **3.1. Для реализации программы профессионального модуля должны быть предусмотрены следующие специальные помещения:**

Кабинет «Наладка металлообрабатывающих станков»:, оснащен в соответствии с приложением 3 ОПОП-П.

Мастерская «Промышленная механика и монтаж (со сварочным, слесарным и токарным участками)», зона под вид работ «Токарные работы на станках с ЧПУ», «Промышленная автоматика»*,* оснащены в соответствии с приложением 3 ОПОП-П*.*

Базой учебной практики является зона под вид работ «Токарные работы на станках с ЧПУ»: оснащенный в соответствии с приложением 3 ОПОП-П.

База производственной практики на площадке ООО «Димитровградский автоагрегатный завод», оснащенная в соответствии с приложением 3 ОПОП-П*.*

#### **3.2. Учебно-методическое обеспечение**

#### **3.2.1. Основные печатные и/или электронные издания**

1. Босинзон, Марк Аркадьевич. Изготовление деталей на металлорежущих станках различного вида и типа (сверлильных, токарных, фрезерных, копировальных, шпоночных и шлифовальных) : учебник для использования в образовательном процессе образовательных организаций, реализующих программы среднего профессионального образования по профессиям "Оператор станков с программным управлением", "Станочник" : 12+ / М. А. Босинзон. - 4-е изд., стер. - Москва : Академия, 2021. - 365, [1] с. : цв. ил., табл.; 22 см. .

2. Покровский Б.С., Евстигнеев Н.А. Общий курс слесарного дела: учебное пособие / По-кровский Б.С., Евстигнеев Н.А. - 7-е изд., стер. - М.: Издательский центр «Академия», 2019. - 80 с.

3. Зайцев С.А. Допуски и технические измерения: учебник для студентов учреждений среднего профессионального образования / Зайцев С.А., Куранов А.Д., Толстов А.Н. - 11-е изд., стер. - М.: Издательский центр «Академия», 2023. - 304 с.

4. Зайцев С.А. Контрольно-измерительные приборы и инструменты: учебник для студентов учреждений среднего профессионального образования / Зайцев С.А., Грибанов Д.Д., Толстов А.Н., Меркулов Р.В. - 8-е изд., стер. - М.: Издательский центр «Академия», 2021. - 464 с.

#### **3.2.2. Дополнительные источники**

1. Зубарев, Ю. М. Основы резания материалов и режущий инструмент : учебник / Ю. М. Зубарев, Р. Н. Битюков. — Санкт-Петербург : Лань, 2019. — 228 с.

2. Зайцев С.А. Метрология, стандартизация и сертификация в машиностроении: учебник для студ. учреждений сред. проф. образования / Зайцев С.А., Толстов А.Н., Грибанов Д.Д., Куранов А.Д. - 6-е изд., стер. - М.: Издательский центр «Академия», 2019. - 256 с.

3. Моряков О.С. Оборудование машиностроительного производства: учебник для студентов учреждений среднего профессионального образования / О.С. Моряков. - 4-е изд., стер. - М.: Издательский центр «Академия», 2014. - 288 с.

#### **3.2.3 Интернет – ресурсы:**

1. http://www.fsapr2000.ru Крупнейший русскоязычный форум, посвященный тематике CAD/CAM/CAE/PDM-систем, обсуждению производственных вопросов и конструкторско-технологической подготовки производства

2. http://www/i-mash.ru Специализированный информационно- аналитический интернет-ресурс, посвященный машиностроению.

- 3. lib.aldebaran.ru/…slesarnoe\_deloposobiesarya.
- 4. www.slesrab.ru.

## 4. КОНТРОЛЬ И ОЦЕНКА РЕЗУЛЬТАТОВ ОСВОЕНИЯ ПРОФЕССИОНАЛЬНОГО МОДУЛЯ

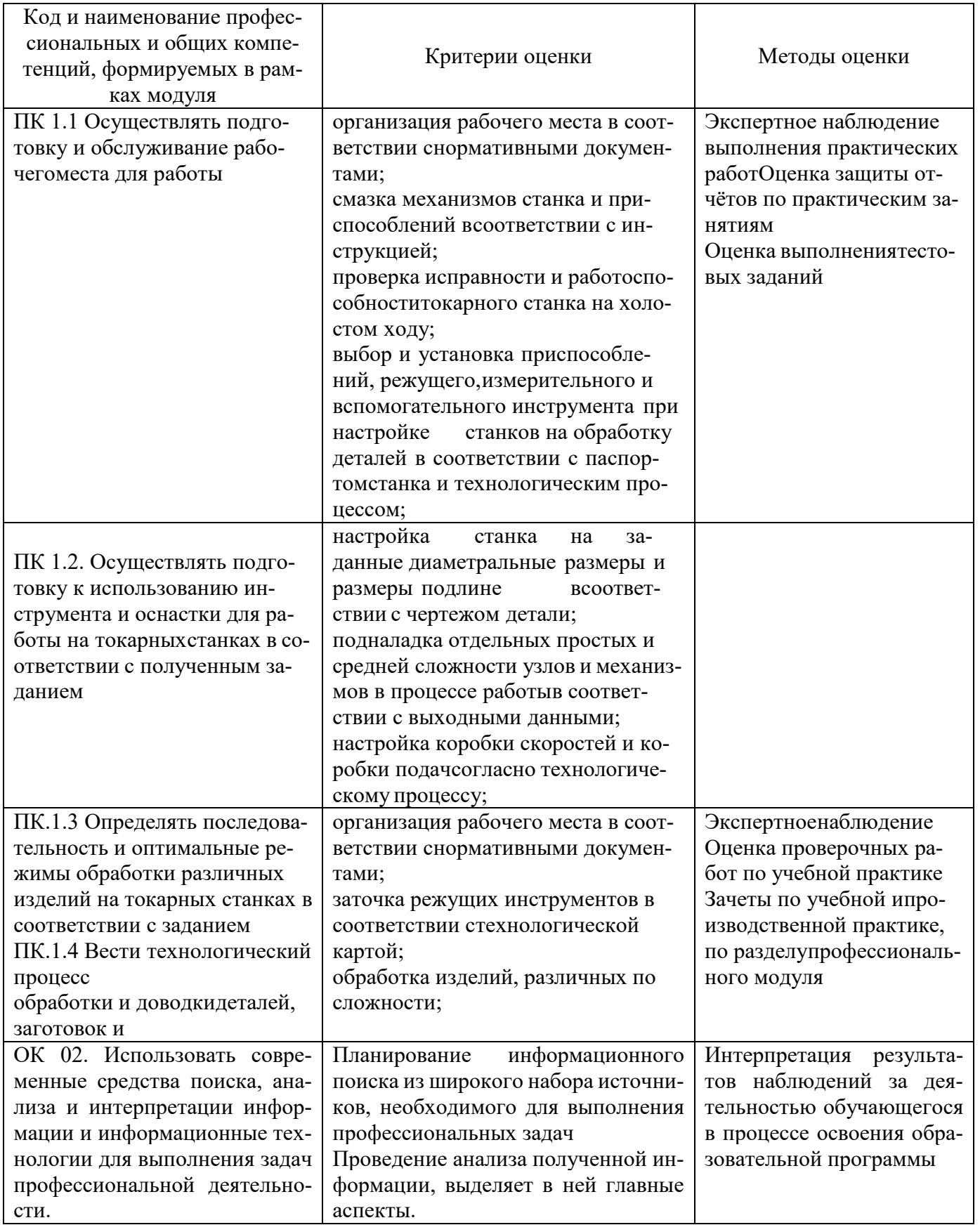

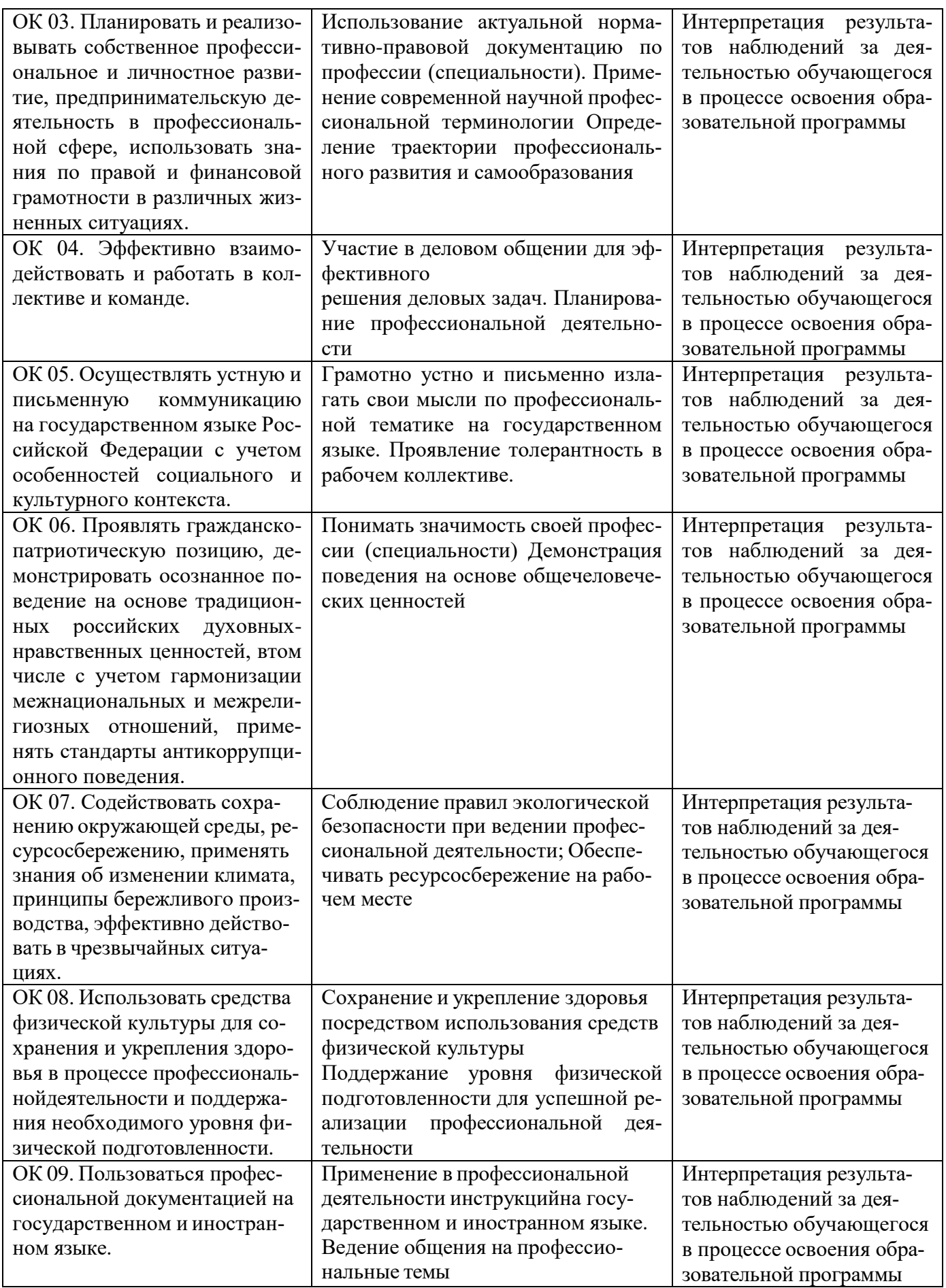

### **Приложение 2.2**

к ОПОП-П по профессии 15.01.38 Оператор-наладчик металлообрабатывающих станков

## **РАБОЧАЯ ПРОГРАММА ПРОФЕССИОНАЛЬНОГО МОДУЛЯ**

## <span id="page-19-0"></span>**ПМ.02 НАЛАДКА ОБОРУДОВАНИЯ И ИЗГОТОВЛЕНИЕ РАЗЛИЧНЫХ ДЕТАЛЕЙ НА ТОКАРНЫХ СТАНКАХ С ПРОГРАММНЫМ УПРАВЛЕНИЕМ**

**2024 г.**

## **СОДЕРЖАНИЕ**

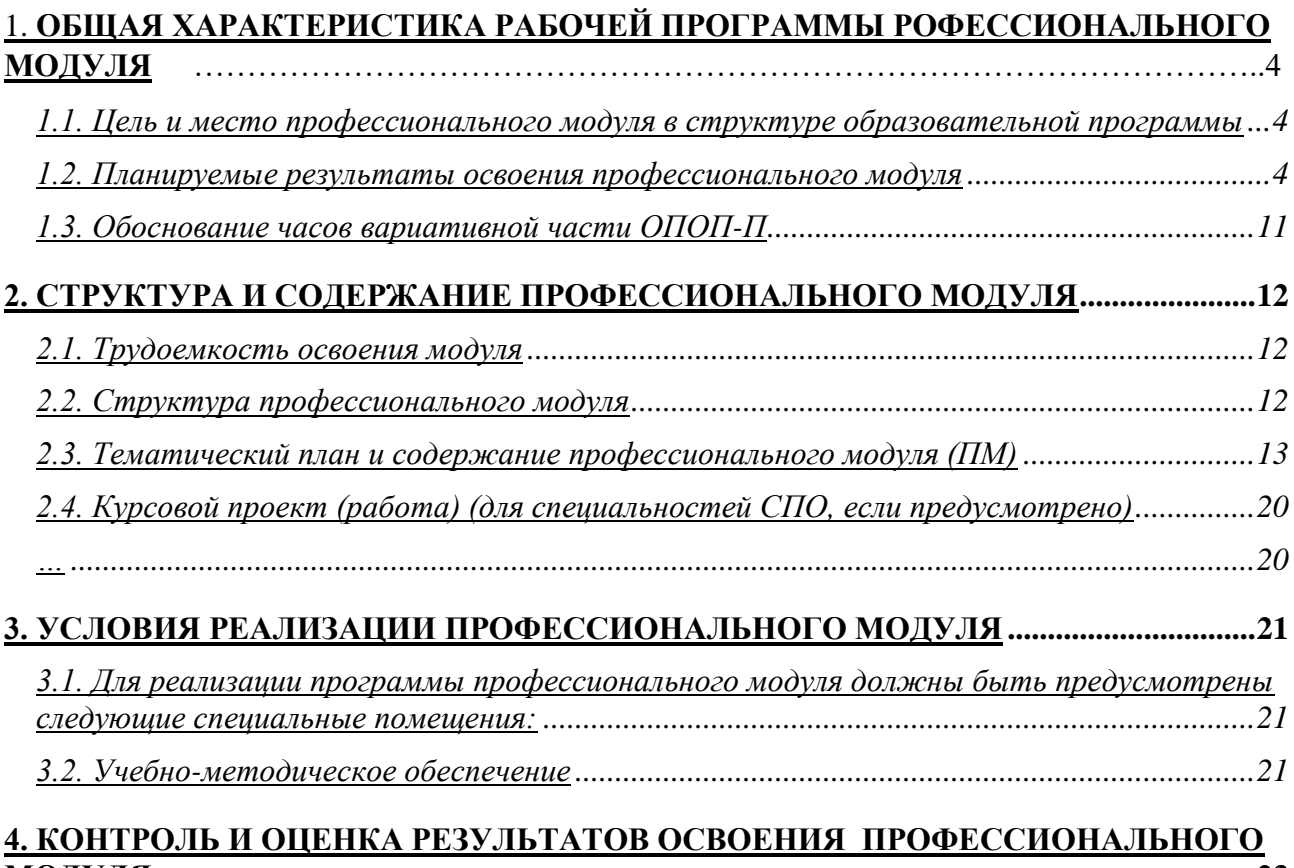

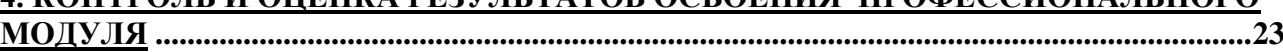

# 1. ОБЩАЯ ХАРАКТЕРИСТИКА РАБОЧЕЙ ПРОГРАММЫ ПРОФЕССИОНАЛЬНОГО МОДУЛЯ

### «ПМ.02 Наладка оборудования и изготовление различных деталей на токарных станках с программным управлением»

1.1. Цель и место профессионального модуля в структуре образовательной программы

Цель модуля: освоение вида деятельности «Наладка оборудования и изготовление различных деталей на токарных станках с программным управлением».

Профессиональный модуль включен в обязательную часть образовательной программы.

#### 1.2. Планируемые результаты освоения профессионального модуля

Результаты освоения профессионального модуля соотносятся с планируемыми результатами освоения образовательной программы, представленными в матрице компетенций выпускника (п. 4.3 ОПОП-П).

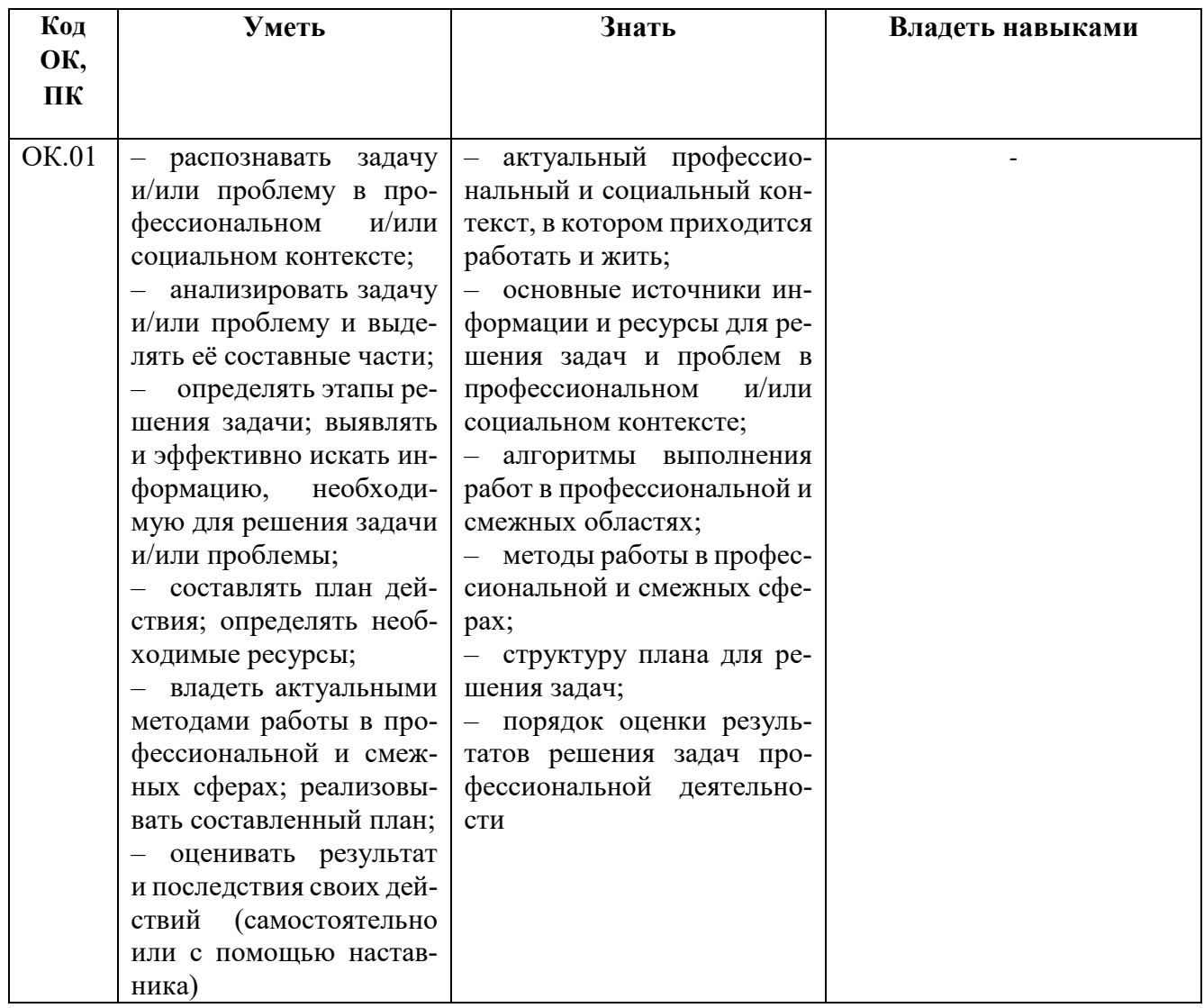

В результате освоения профессионального модуля обучающийся должен:

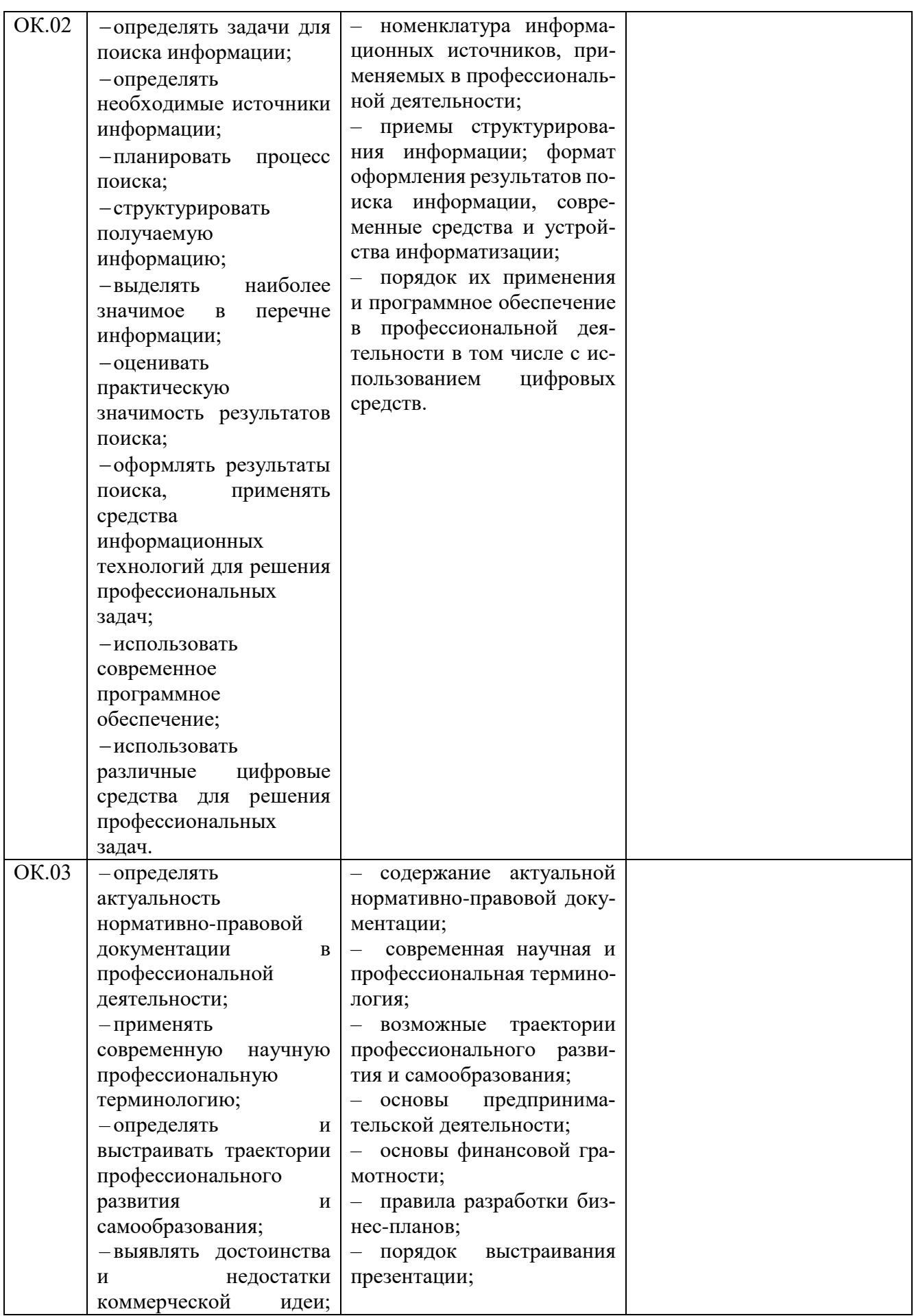

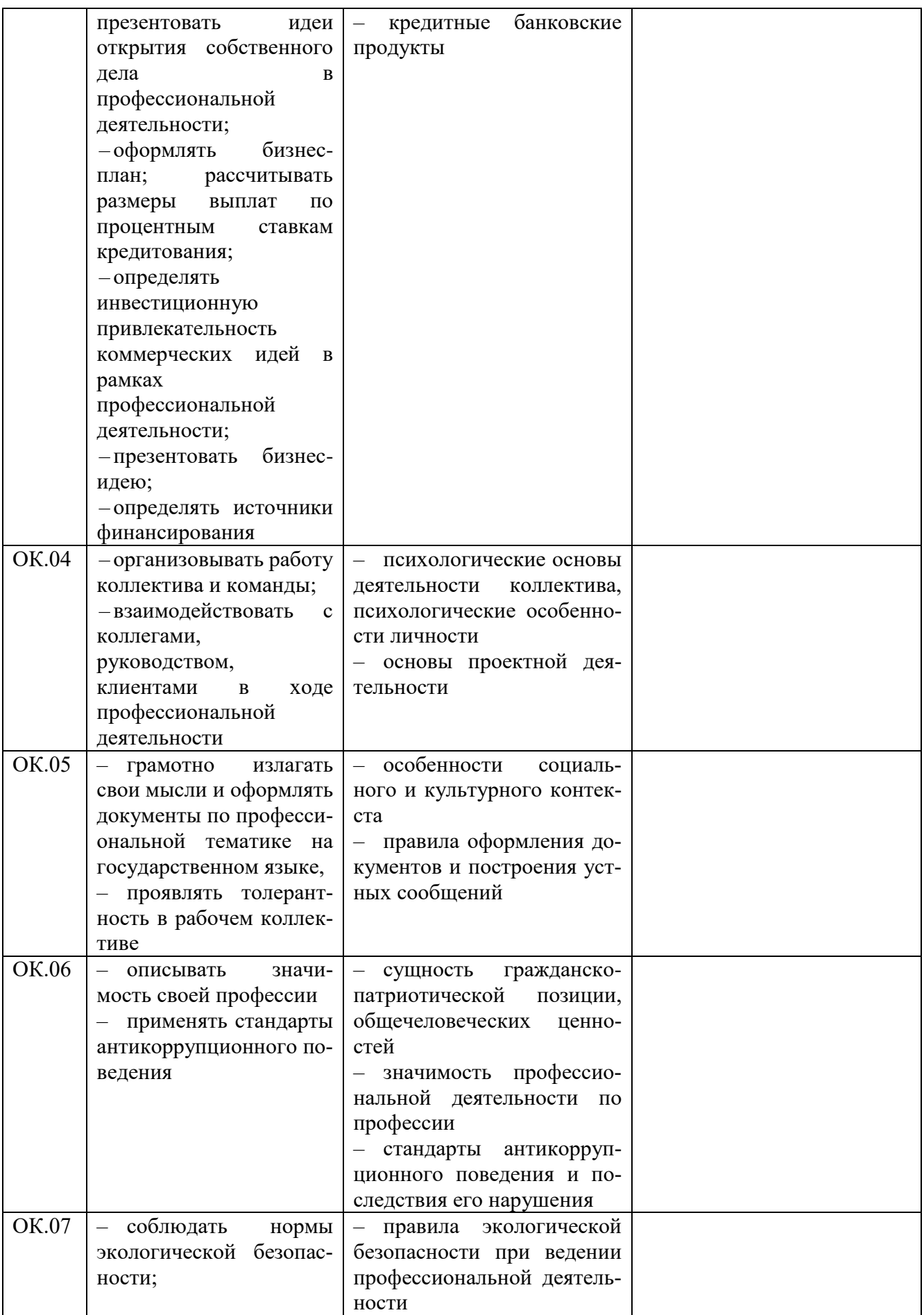

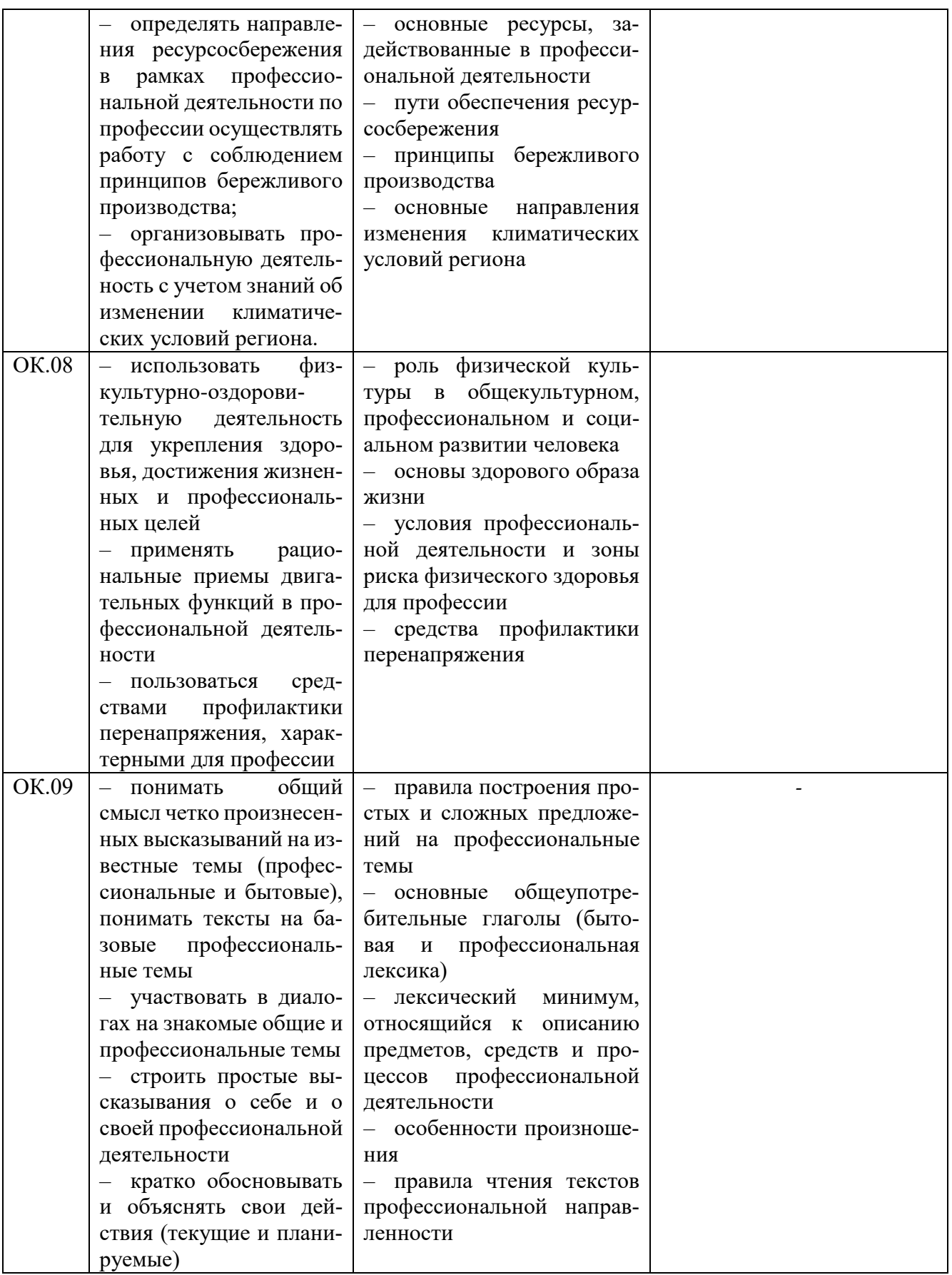

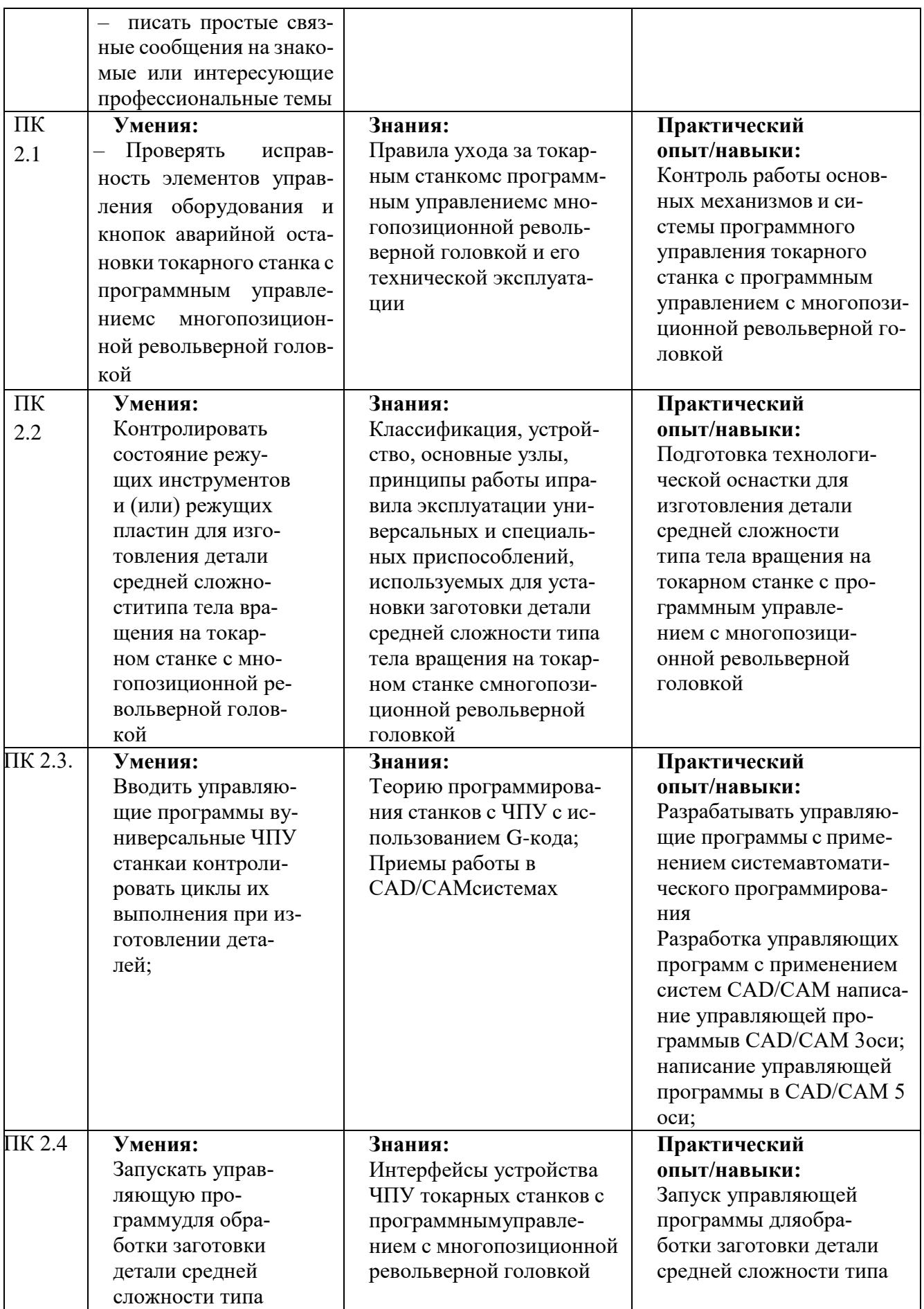

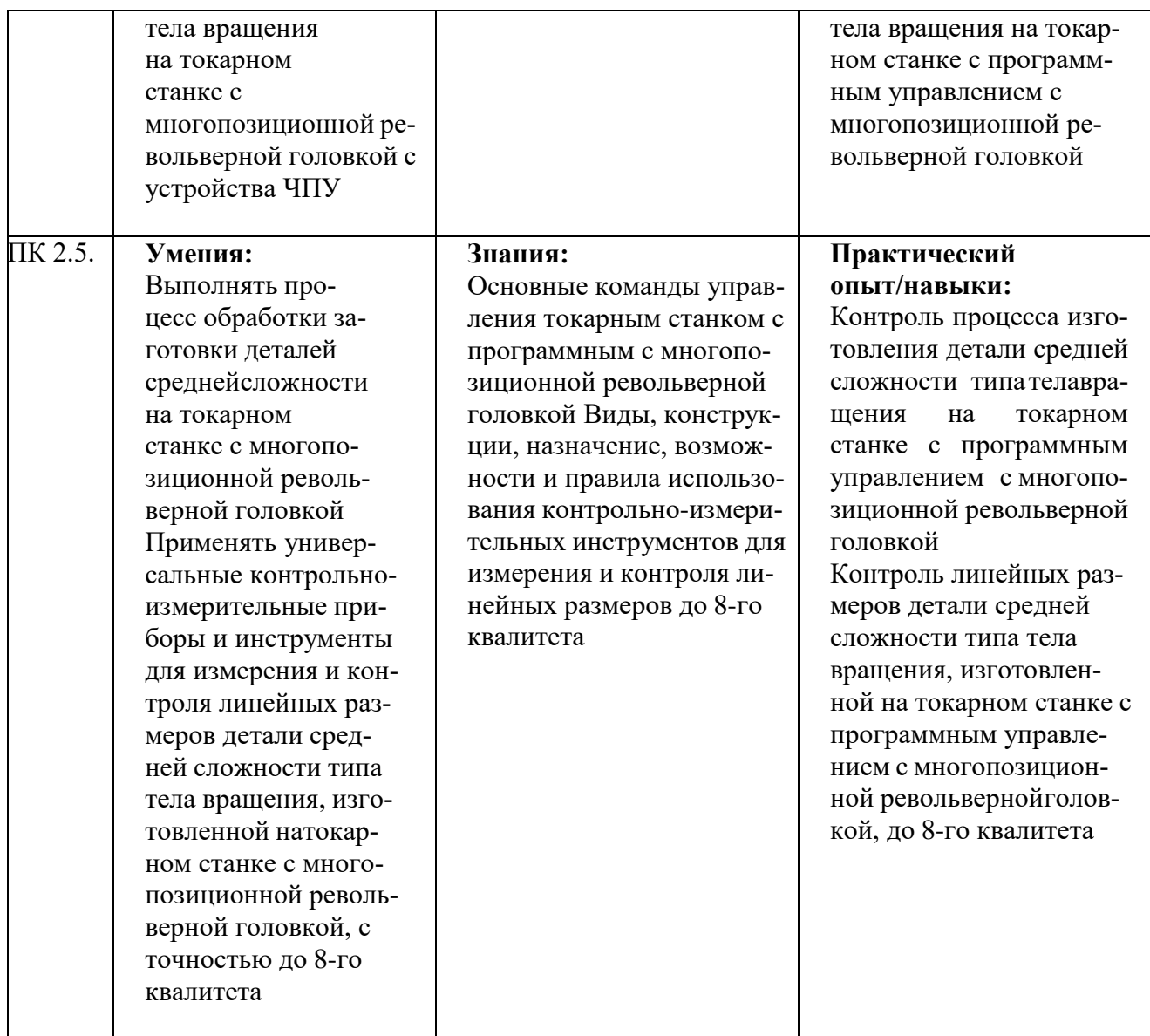

# **1.3. Обоснование часов вариативной части ОПОП-П**

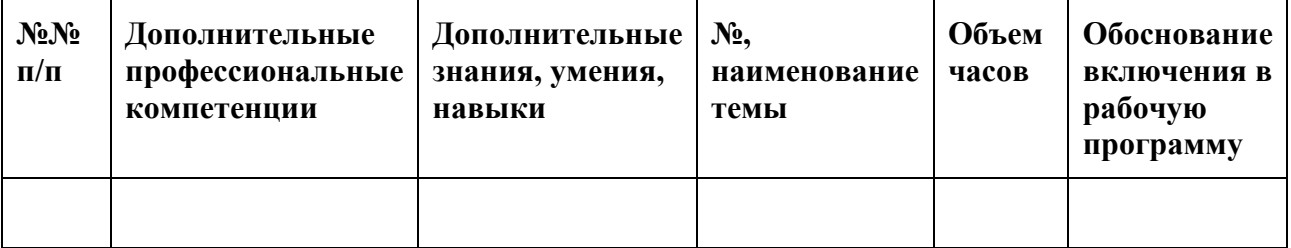

## **2. СТРУКТУРА И СОДЕРЖАНИЕ ПРОФЕССИОНАЛЬНОГО МОДУЛЯ**

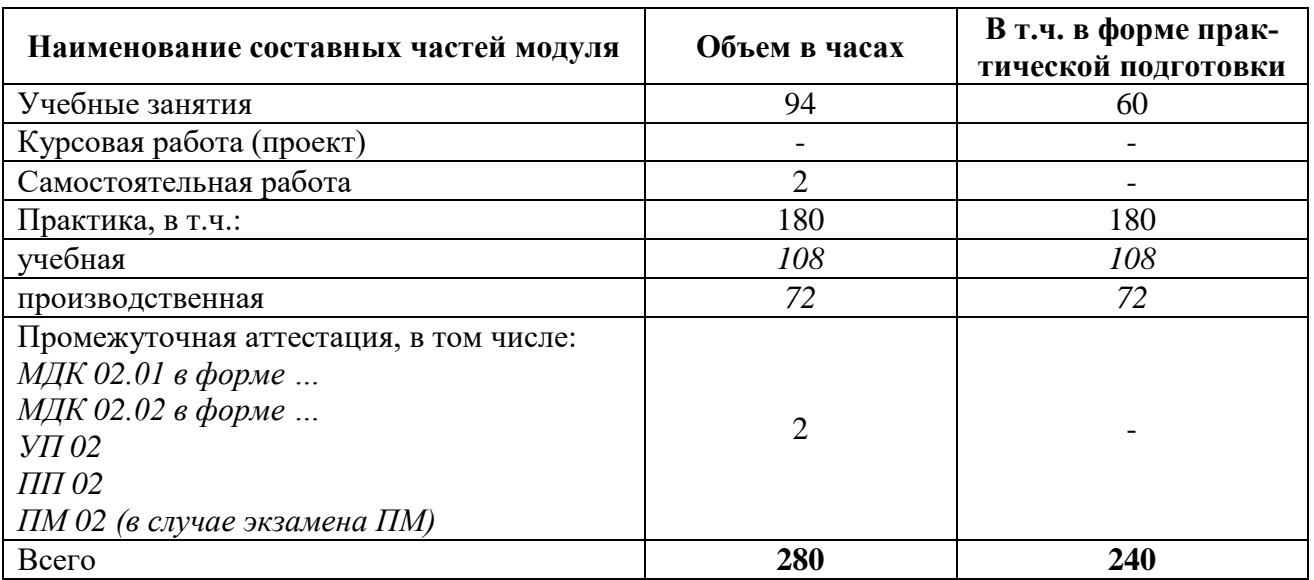

## **2.1. Трудоемкость освоения модуля**

## **2.2. Структура профессионального модуля**

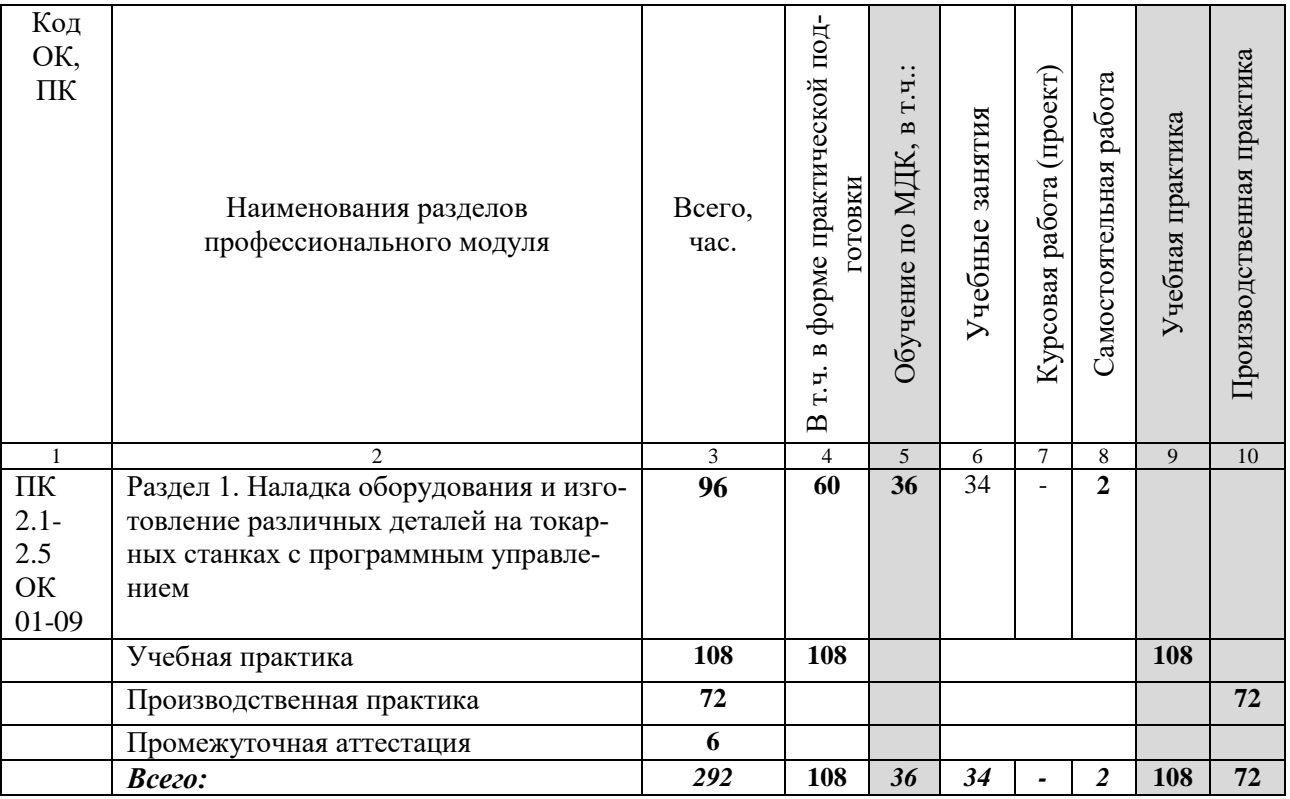

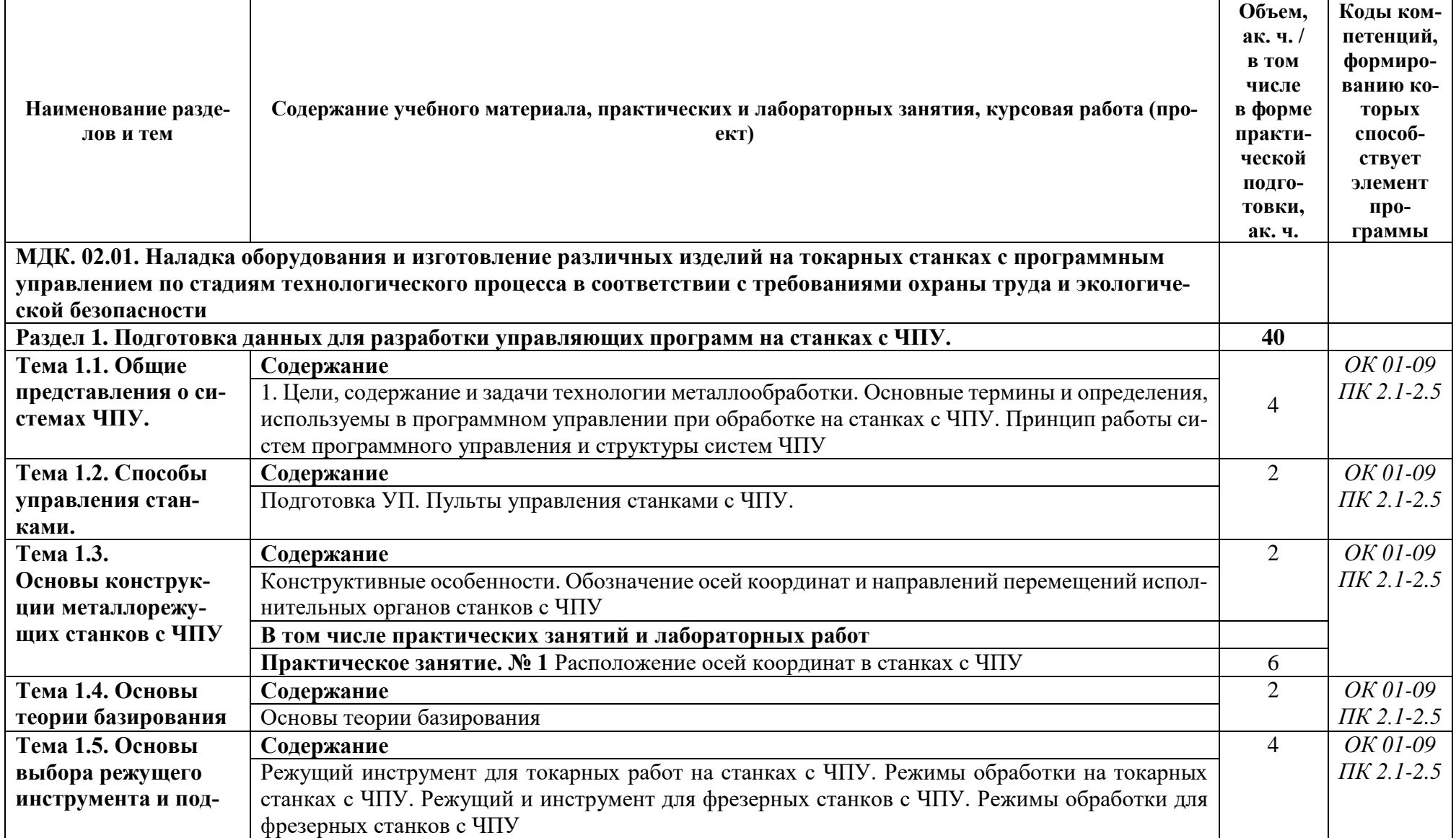

**1.3. Тематический план и содержание профессионального модуля (ПМ)**

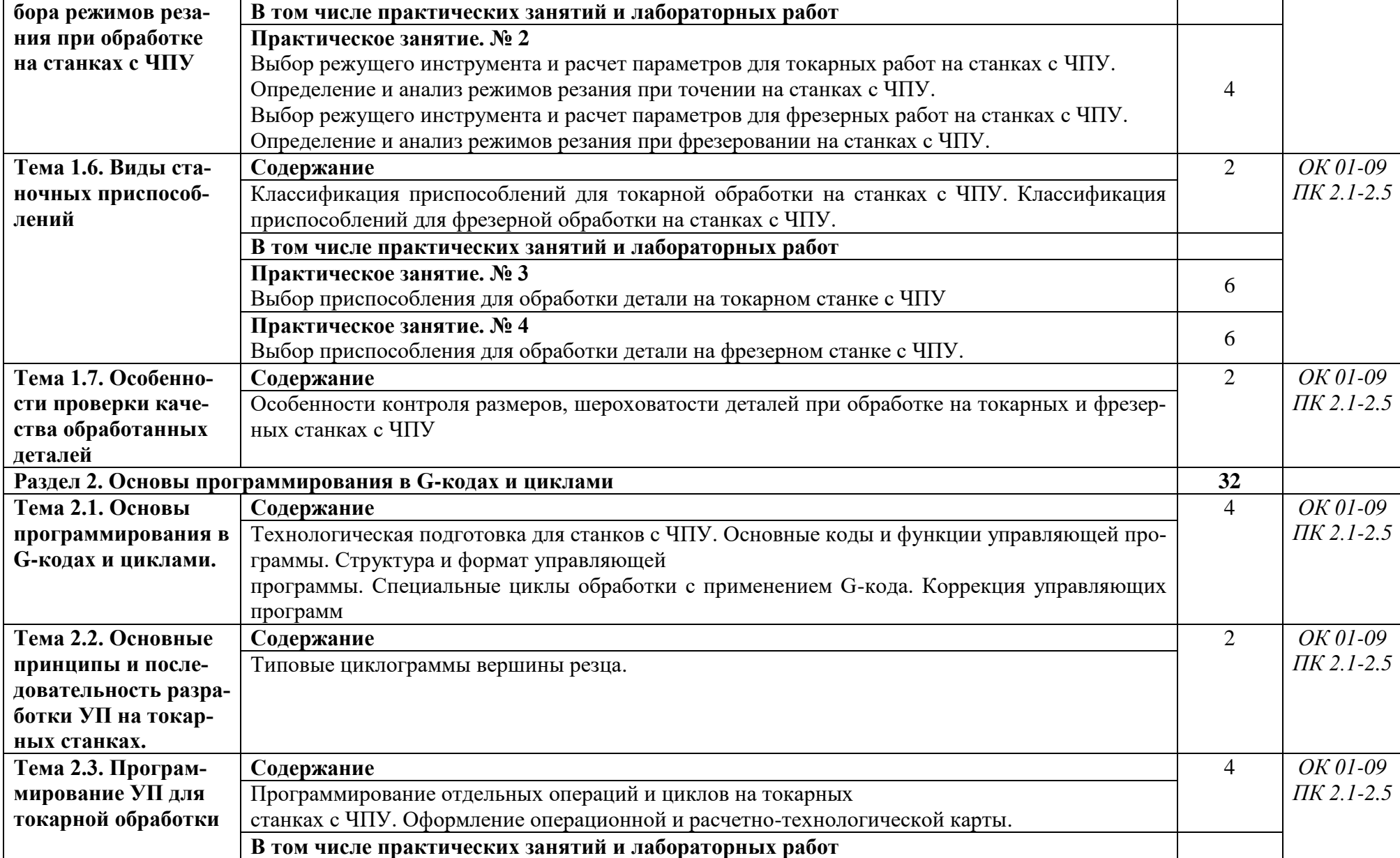

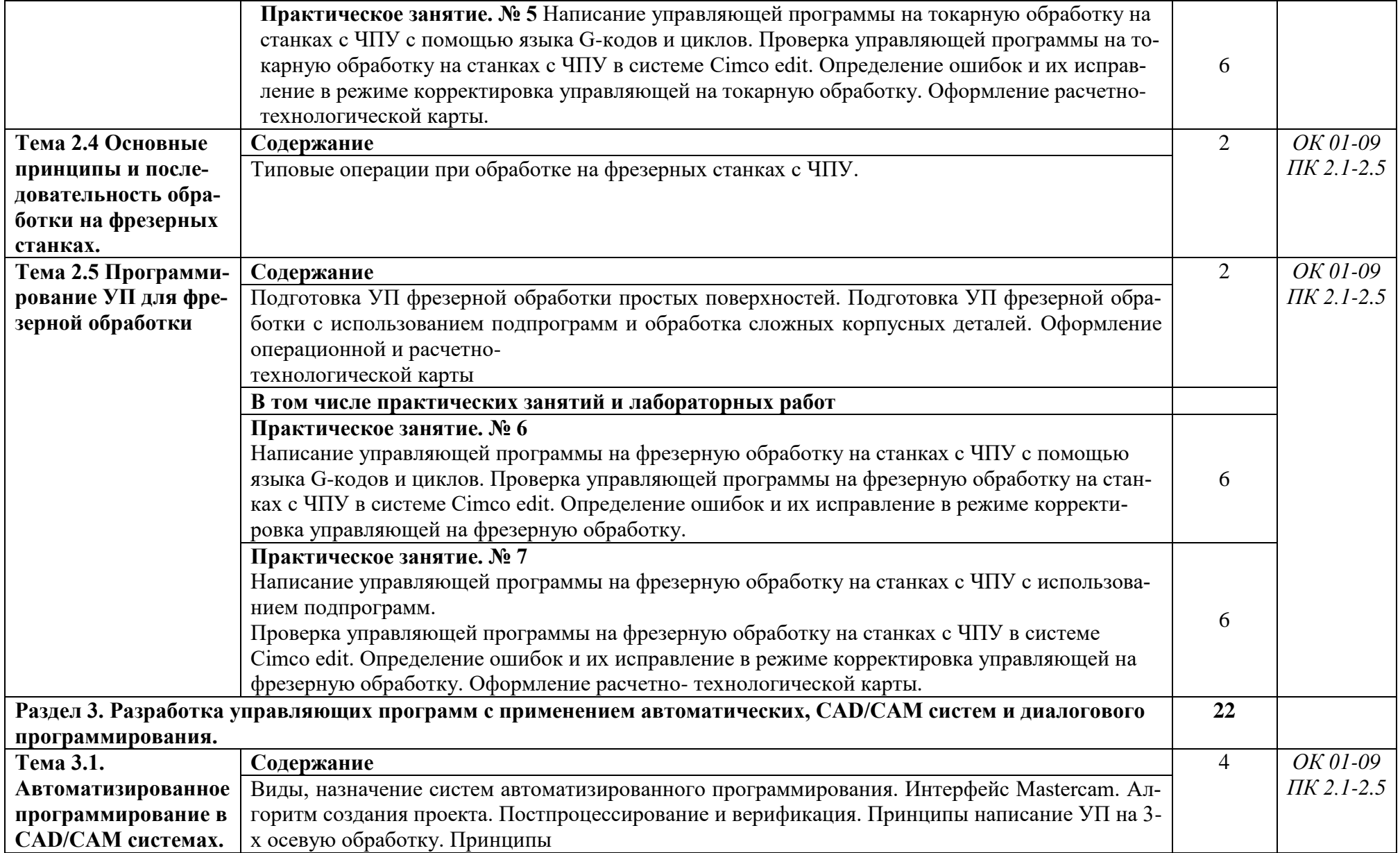

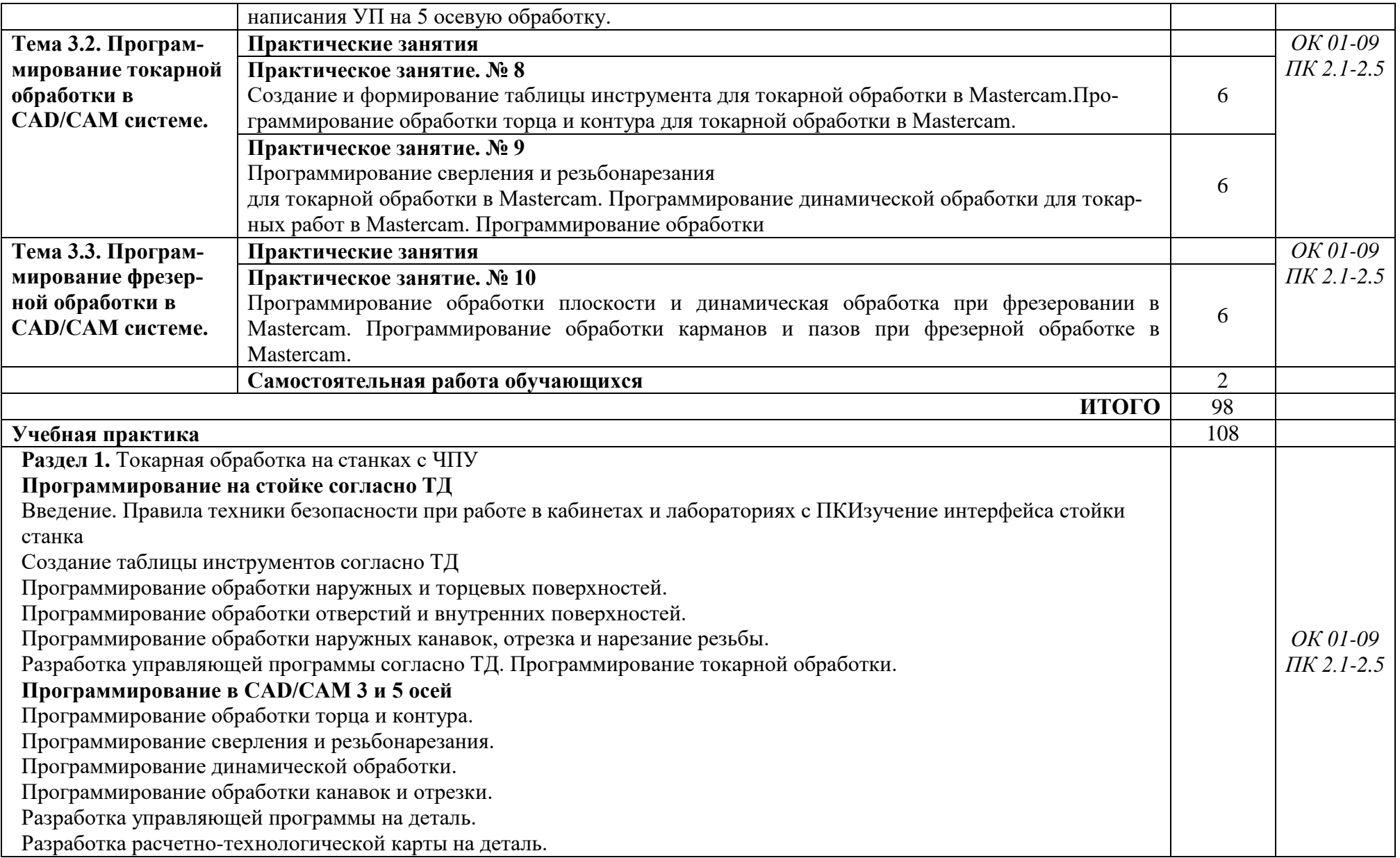

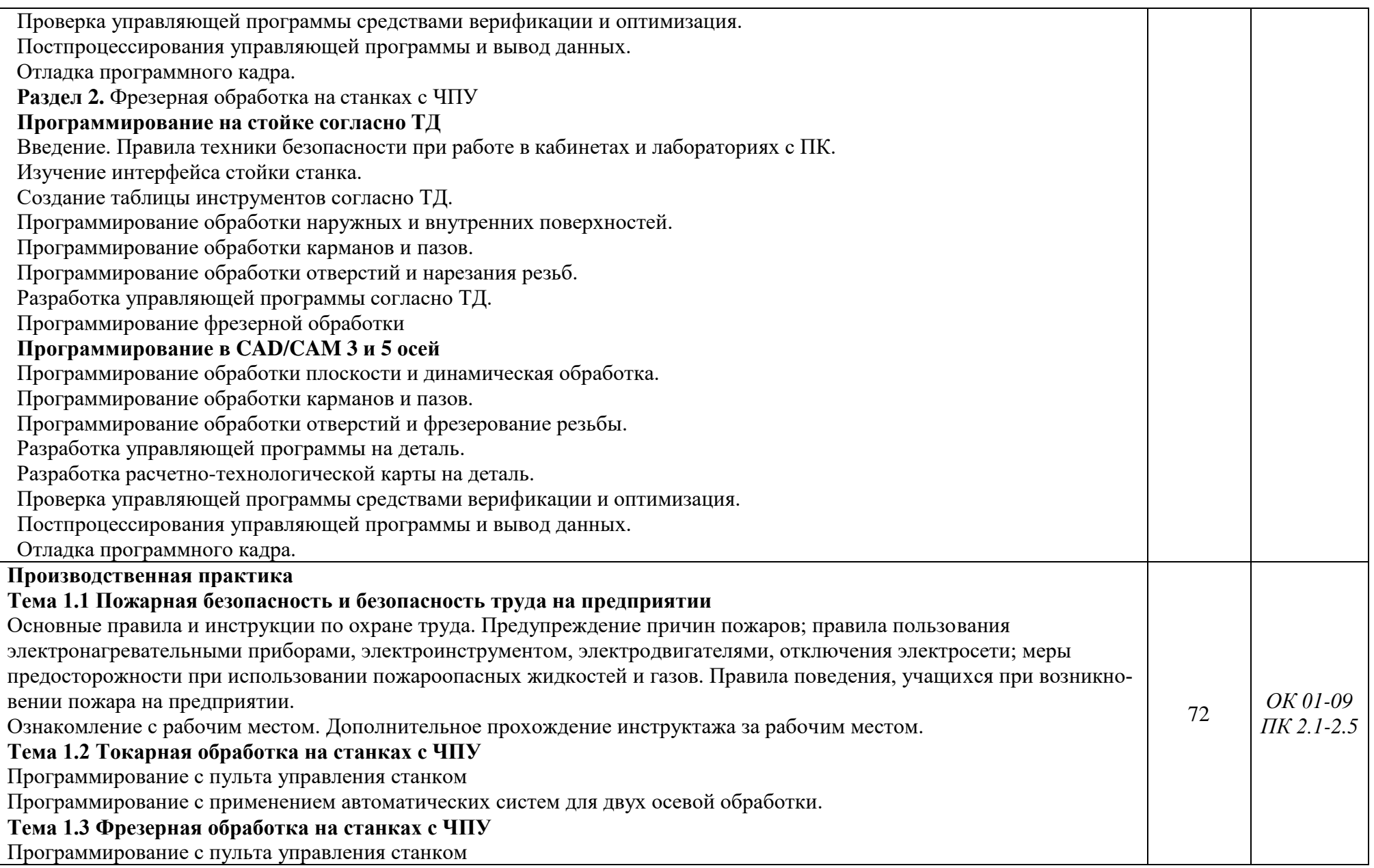

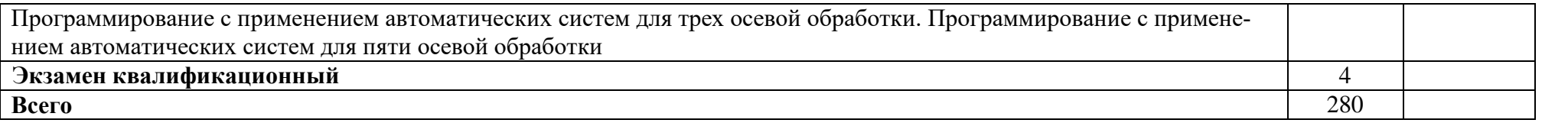

#### **3. УСЛОВИЯ РЕАЛИЗАЦИИ ПРОФЕССИОНАЛЬНОГО МОДУЛЯ**

#### **3.1. Для реализации программы профессионального модуля должны быть предусмотрены следующие специальные помещения:**

Кабинет «Наладка металлообрабатывающих станков»:, оснащен в соответствии с приложением 3 ОПОП-П.

Мастерская «Промышленная механика и монтаж (со сварочным, слесарным и токарным участками)», зона под вид работ «Токарные работы на станках с ЧПУ», «Промышленная автоматика»*,* оснащены в соответствии с приложением 3 ОПОП-П*.*

Базой учебной практики является зона под вид работ «Токарные работы на станках с ЧПУ»: оснащенный в соответствии с приложением 3 ОПОП-П.

База производственной практики на площадке ООО «Димитровградский автоагрегатный завод», оснащенная(ые) в соответствии с приложением 3 ОПОП-П*.*

#### **3.2. Учебно-методическое обеспечение**

#### **3.2.1. Основные печатные и/или электронные издания**

1).В.И. Аверченков. Автоматизация выбора режущего инструмента для станков с ЧПУ: Монография. - 3-е изд., стер. - М.: ФЛИНТА, 2022. - 149с.

2).В.В. Батуев, А.А. Дьяконов. Технология обработки деталей на станках с ЧПУ: Учебное пособие по выполнению практических и лабораторных работ. Челябинск: Издательский центр ЮУрГУ, 2023. - 44с.

3).М.А. Босинзон. Разработка управляющих программ для станков с числовым программным управлением: учебник для студентов учреждений сред. проф. образования. - М.: Издательский центр Академия», 2021. - 320с.

- М.А. Босинзон. Изготовление деталей на металлорежущих станках с программным управлением по стадиям технологического процесса: учебник для студентов учреждений сред. проф. образования. - 2-е изд., стр. -М.: Издательский центр Академия», 2022. - 384с.

- Р.М. Гоцериндзе. Процессы формообразования и инструменты. 2-е издание.- М.: «Академа», 2007.

4).В.И. Гузеев, В.А. Батуев, И.В. Суков. Режимы резания для токарных и сверлильно-фрезерно-расточных станков с ЧПУ: Справочник/ под ред. В.И. Гузеева. - М: Машиностроение, 2005. - 368с.

5).В.Ф. Гурьянихин, М.А. Белов, А.Д. Евстигнеев. Проектирование технологических процессов обработки заготовок на станках с ЧПУ: учебное пособие. Ульяновск: УлГТУ, 2007. - 121с.

6).В.П. Должников. Основы программирования и наладки станков с ПУ: учебное пособие. Томский политехнический университет. - 2-е изд. перераб. и доп. - Томск: Изд-во Томского политехнического университета, 2011. - 143с.

7).А.А. Жолобов, Ж.А. Мрочек, А.М. Федоренко. Программирование процессов обработки на станках с ЧПУ: учебное пособие: Могилев: Белорус. - Рос. Ун-т, 2009. -339с.

8).А.Ловыгин, А.Васильев, С.Кривцов. Современный станок с ЧПУ и CAD/CAM системы. М.: «Литкон-пресс», 2006.

9).В.Б. Мещерякова, В.С. Стародубов. Металлорежущие станки с ЧПУ: учебное пособие. - М: ИНФА. - М, 2015. - 336с.

10). Д.Г. Мирошин, Т.В. Шестакова, О.В. Костина. Технология программирования и эксплуатации станков с ЧПУ: учебное пособие. Екатеринбург: Изд-во Рос. Гос. Проф. - пед. Ун-та, 2011. - 79с.

11). Учебное пособие по курсу «Технология обработки металлов резанием». М.: «Сандвик», 2009.

12). В.С. Чередниченко. Материаловедение. М.: «Омега-Л», 2008.

13). Б.И. Черпаков. Технологическая оснастка. 2-е изд. - М.: «Академа», 2005.

14). Б.И. Черпаков, Л.И. Вереина. Автоматизация и механизация производства. М.: «Академа», 2004.

15). Б.И. Черпаков, Т.А. Альперович. Металлорежущие станки. М.: «Академа», 2006.

16). Б.В. Шандров, А.А. Шапарин, А.Д. Чудаков. Автоматизация производства. М.: «Академия», 2008.

#### **3.2.2. Дополнительные источники**

1).А.И. Лещенко. Программирование и технологические процессы для станков с ЧПУ. Конспект лекций: Мариуполь, 2021.

2).Нгуев Ван Нам. Оптимизация холостых перемещений инструмента при фрезеровании сложных поверхностей на трехкоординатных станках с ЧПУ. Иркутск, 2020. - 66с.

### **4. КОНТРОЛЬ И ОЦЕНКА РЕЗУЛЬТАТОВ ОСВОЕНИЯ ПРОФЕССИОНАЛЬНОГО МОДУЛЯ**

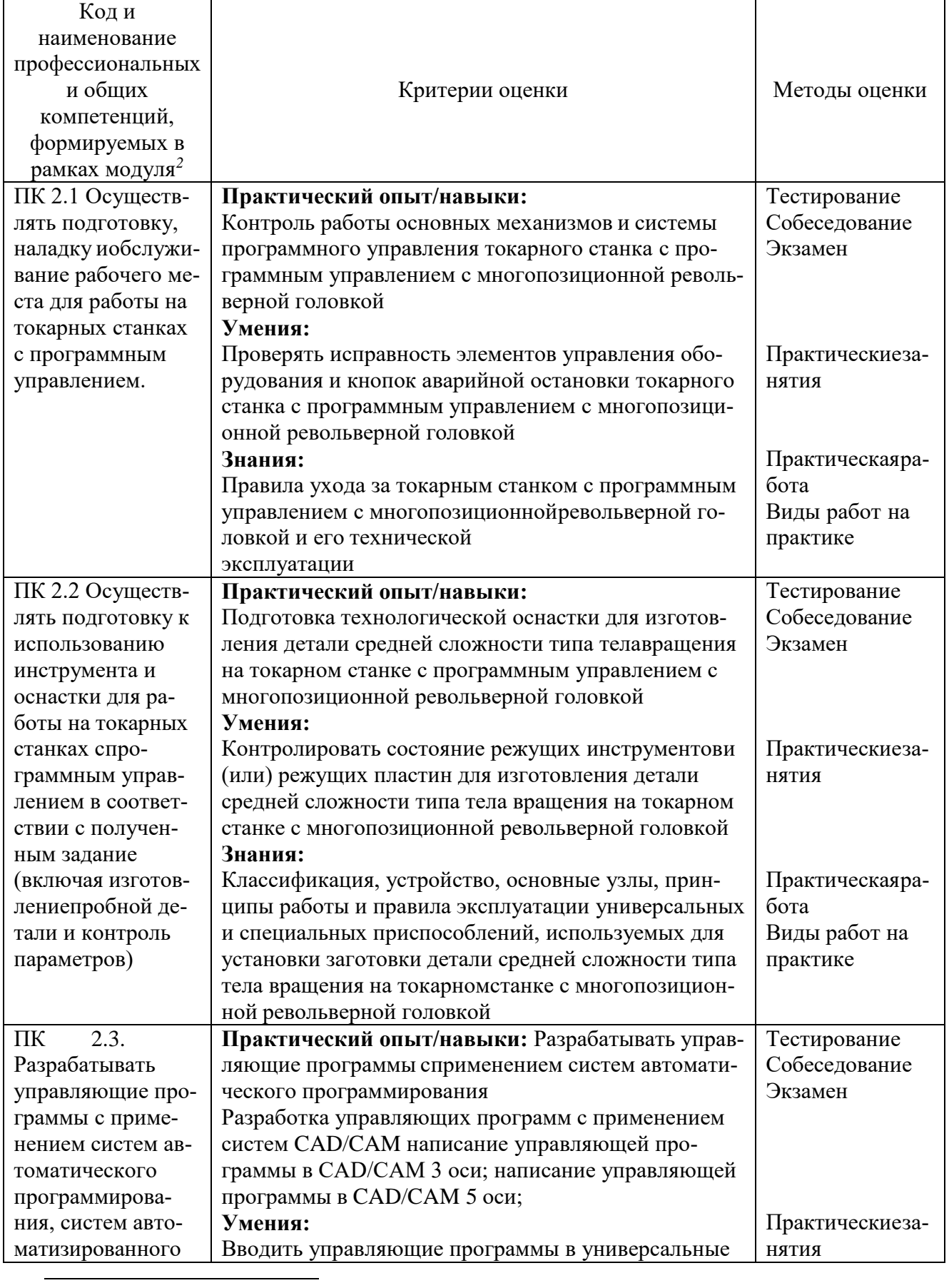

 $2$  В ходе оценивания могут быть учтены личностные результаты.

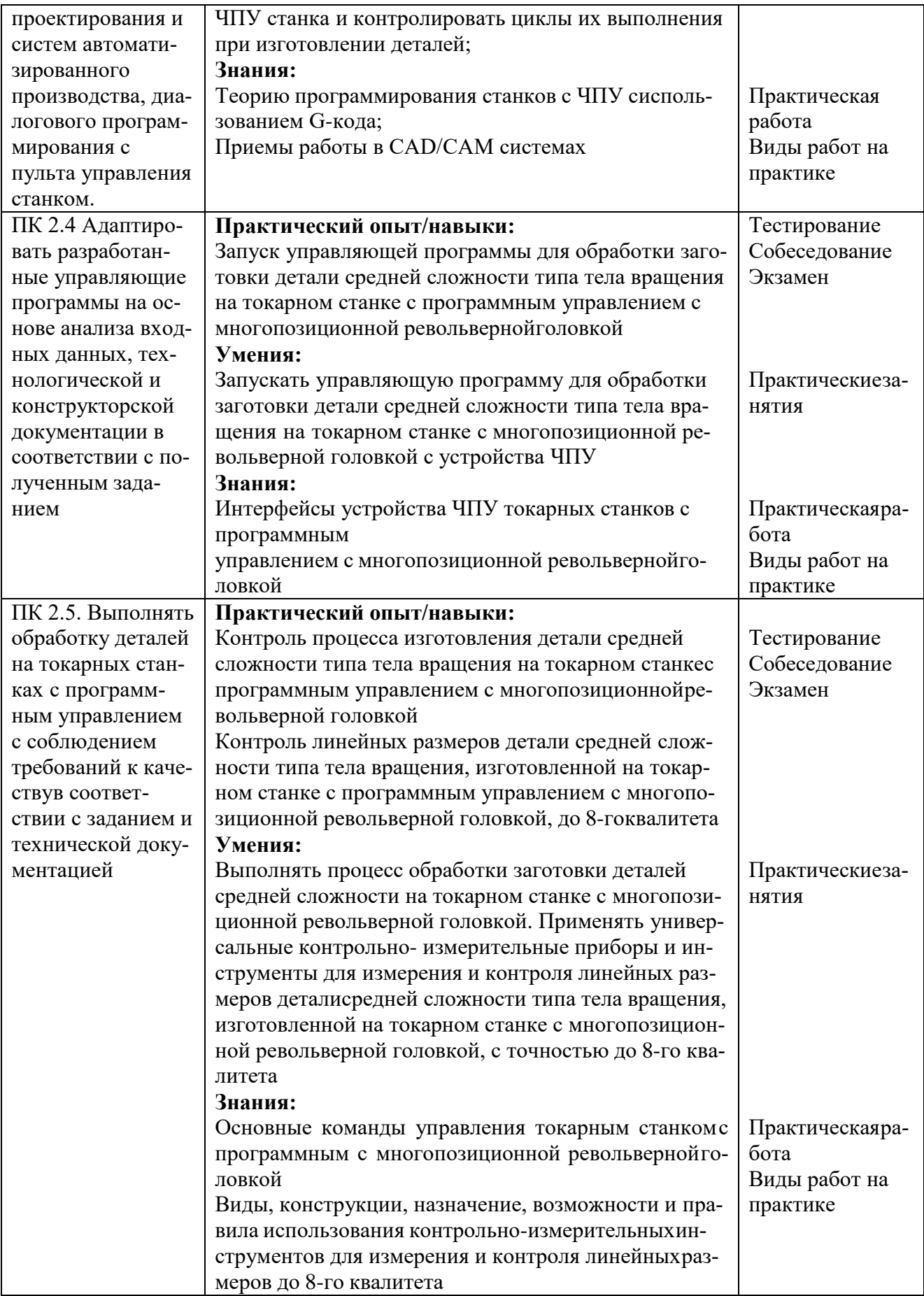

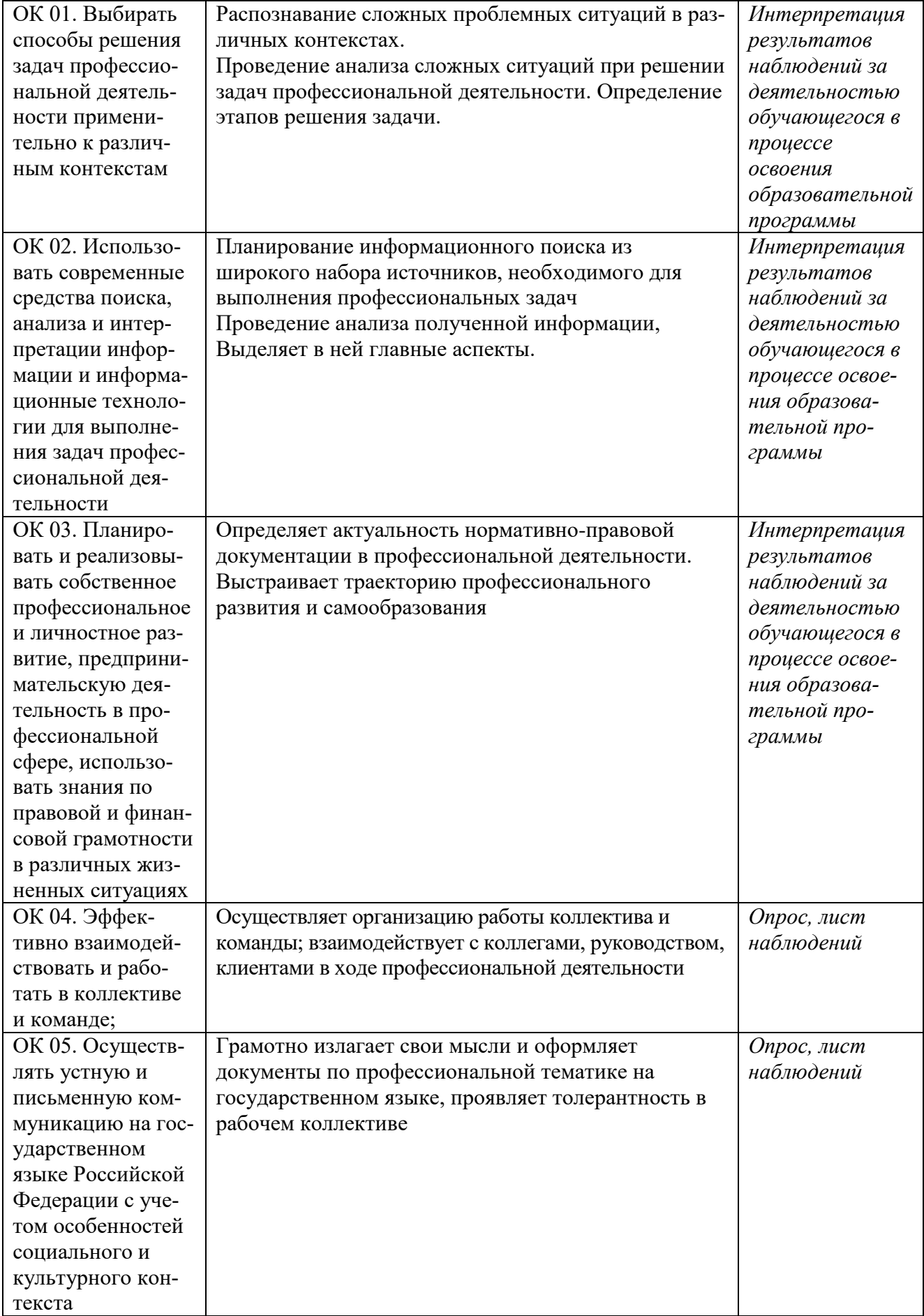

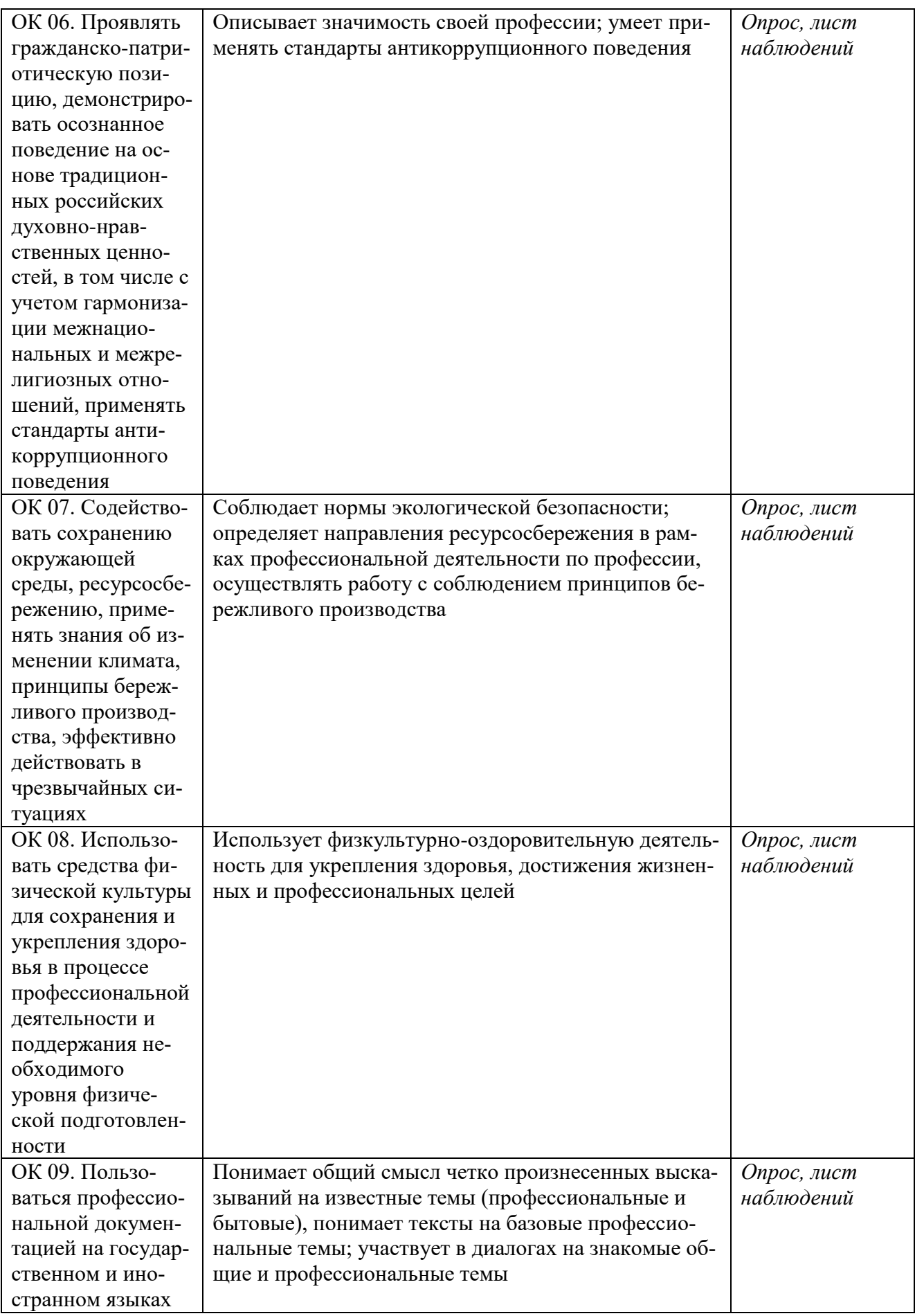

# **Приложение 2.3**

к ОПОП-П по профессии 15.01.38 Оператор-наладчик металлообрабатывающих станков

### **Рабочая программа профессионального модуля**

## <span id="page-40-0"></span>**ПМ.03 НАЛАДКА ОБОРУДОВАНИЯ И ИЗГОТОВЛЕНИЕ РАЗЛИЧНЫХ ДЕТАЛЕЙ НА ФРЕЗЕРНЫХ СТАНКАХ С ПРОГРАММНЫМ УПРАВЛЕНИЕМ**

**2024 г.**

## **СОДЕРЖАНИЕ**

# 1. **ОБЩАЯ ХАРАКТЕРИСТИКА РАБОЧЕЙ ПРОГРАММЫ РОФЕССИОНАЛЬНОГО МОДУЛЯ**

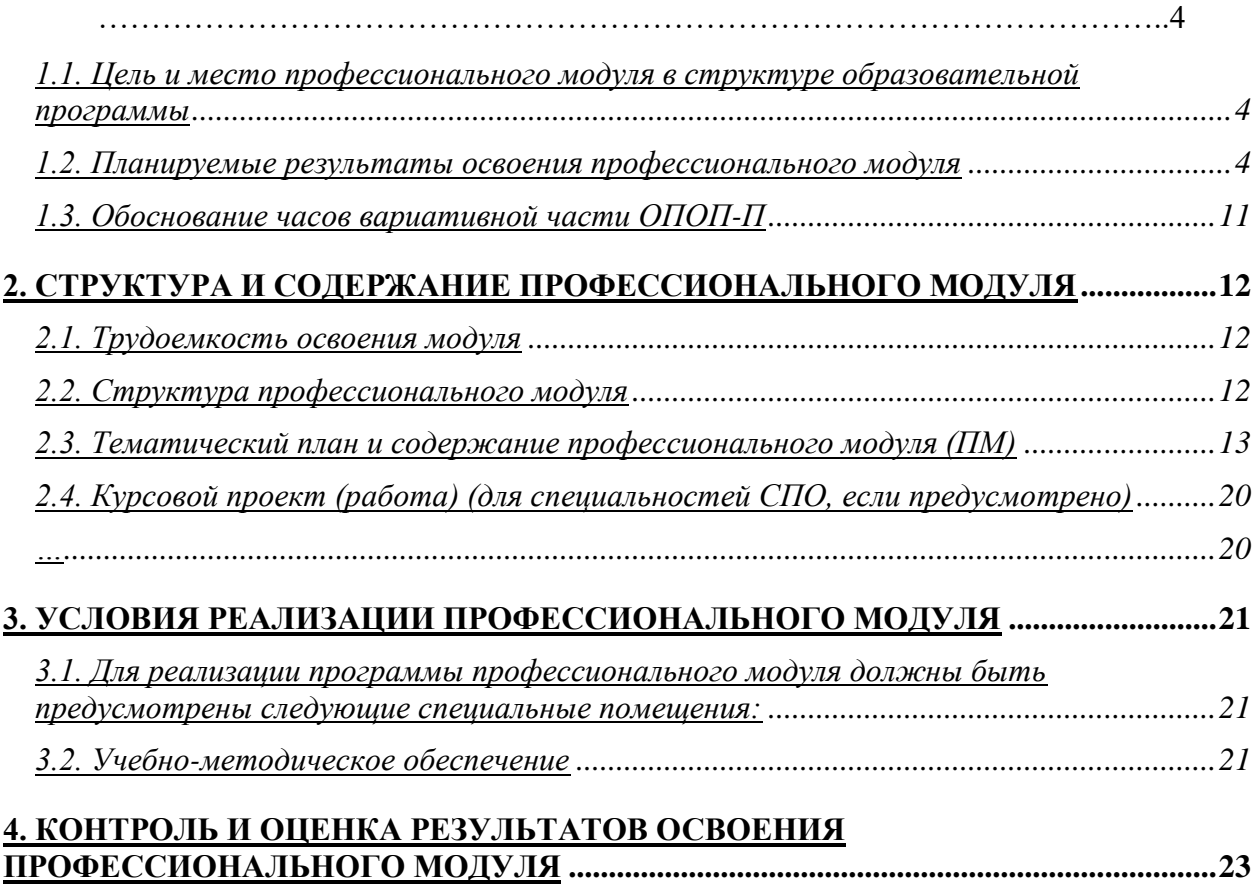

## 1. ОБЩАЯ ХАРАКТЕРИСТИКА РАБОЧЕЙ ПРОГРАММЫ

### ПРОФЕССИОНАЛЬНОГО МОДУЛЯ

#### «ПМ.03 Наладка оборудования и изготовление различных деталей на фрезерных станках с программным управлением»

1.1. Цель и место профессионального модуля в структуре образовательной программы

Цель модуля: освоение вида деятельности «Наладка оборудования и изготовление различных деталей на фрезерных станках с программным управлением».

Профессиональный модуль включен в обязательную часть образовательной программы.

#### 1.2. Планируемые результаты освоения профессионального модуля

Результаты освоения профессионального модуля соотносятся с планируемыми результатами освоения образовательной программы, представленными в матрице компетенций выпускника (п. 4.3 ОПОП-П).

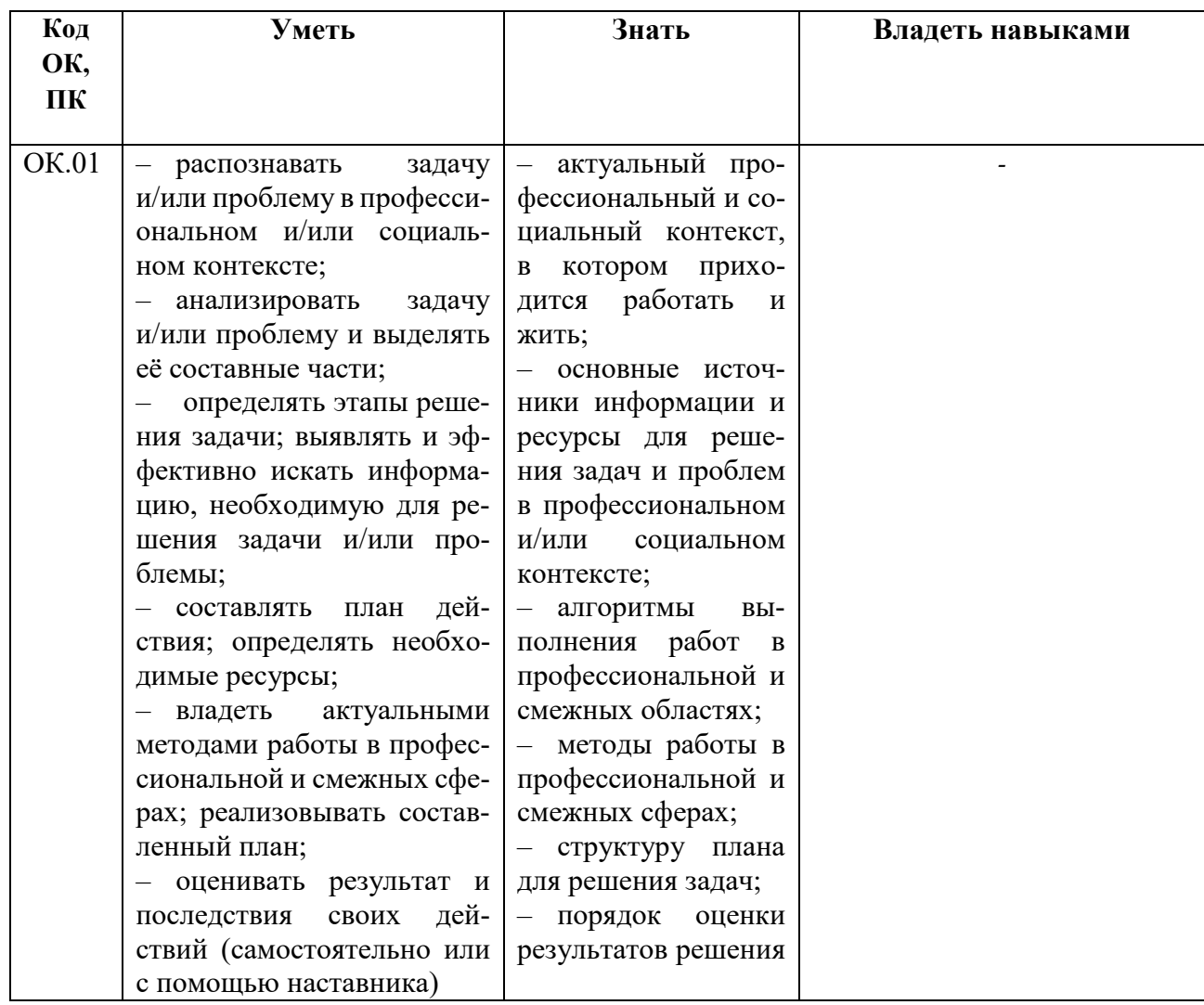

В результате освоения профессионального модуля обучающийся должен:

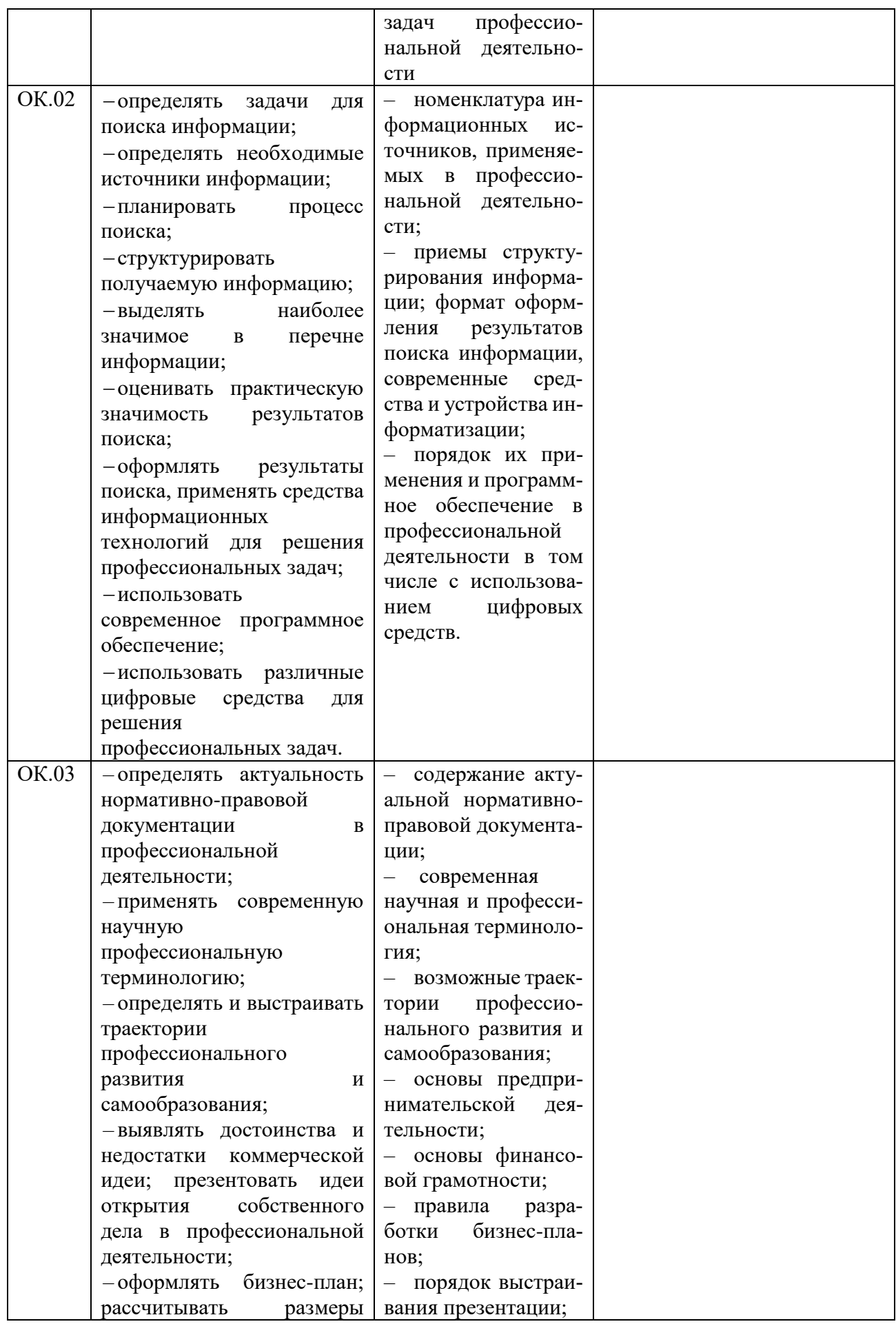

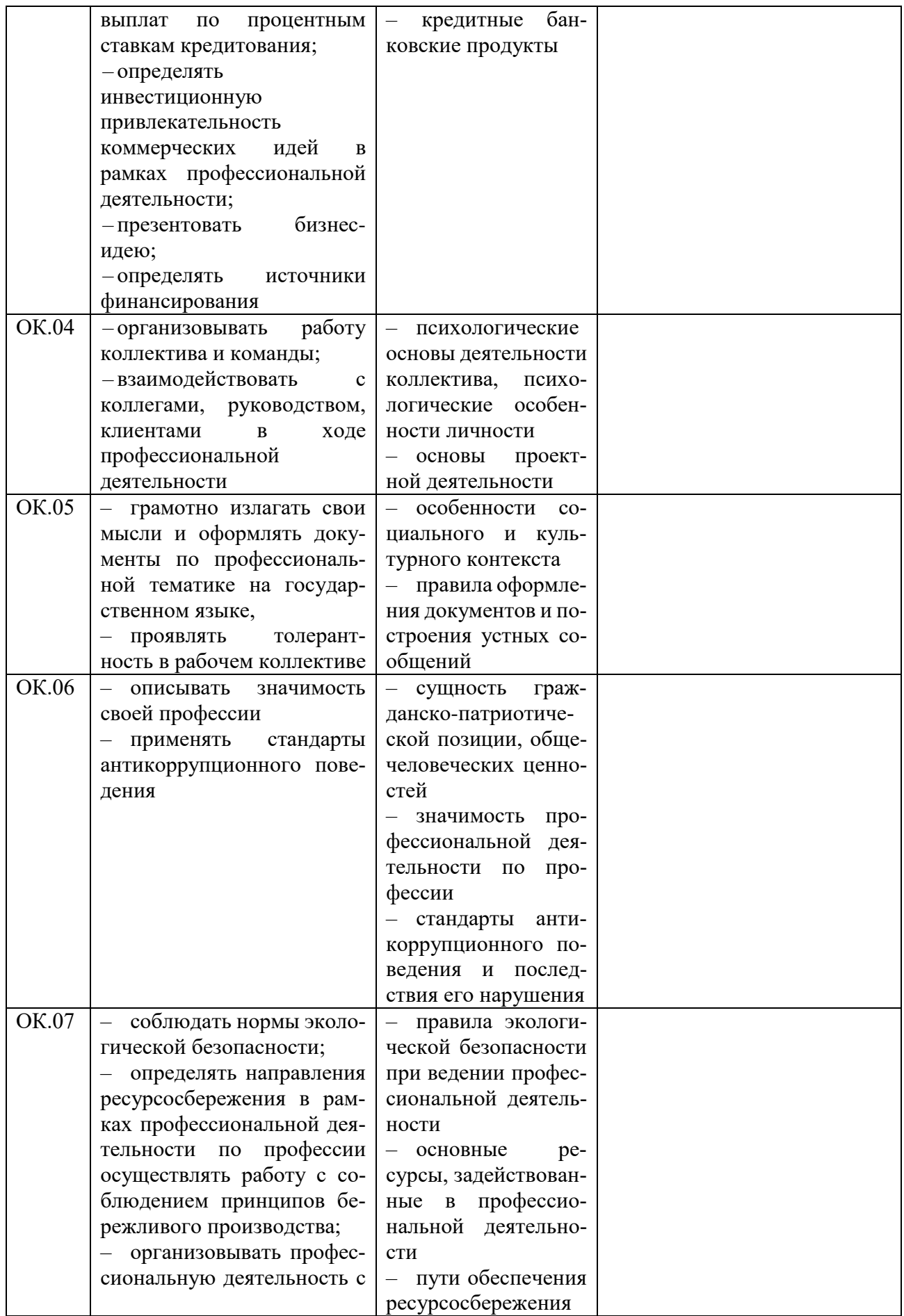

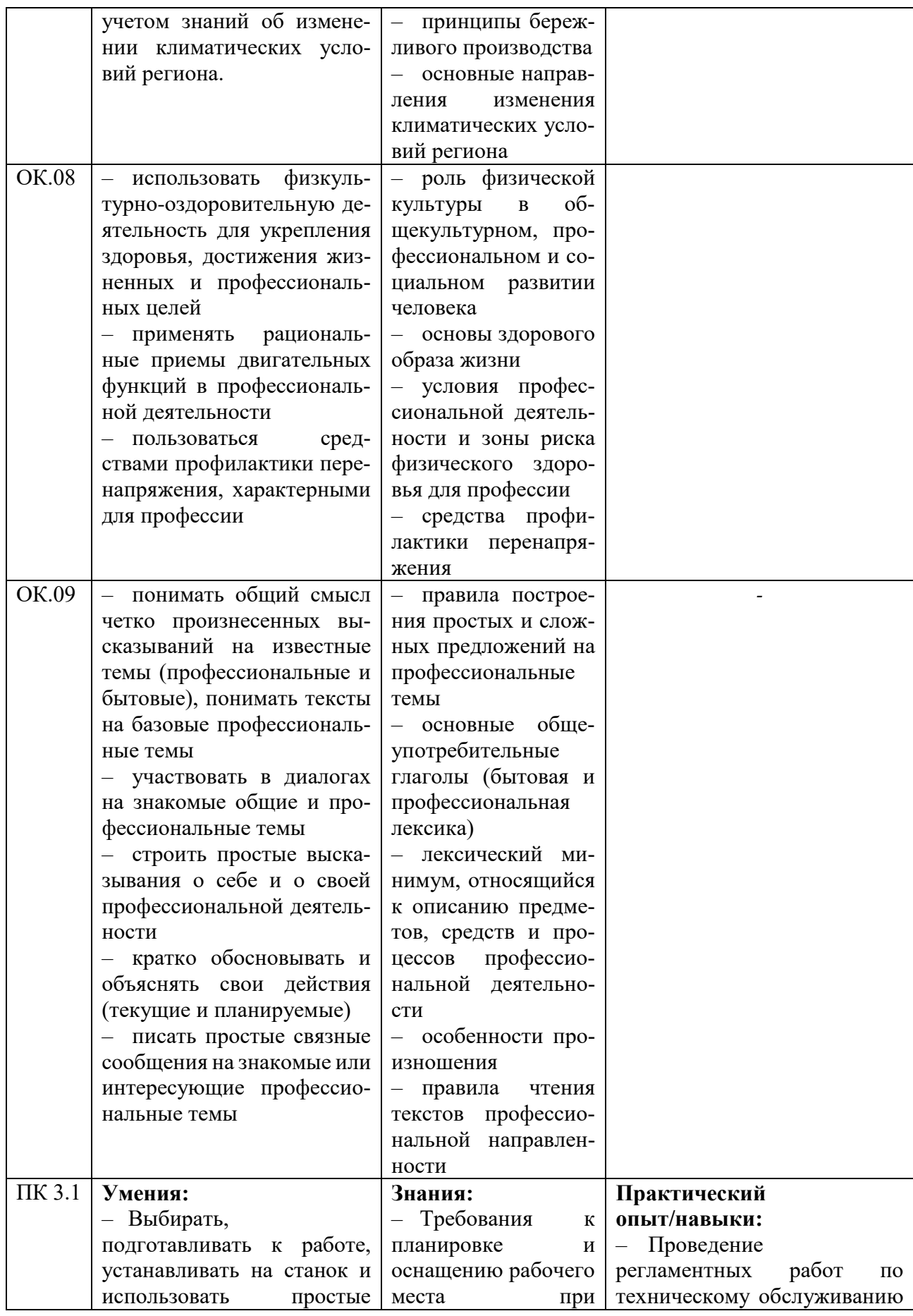

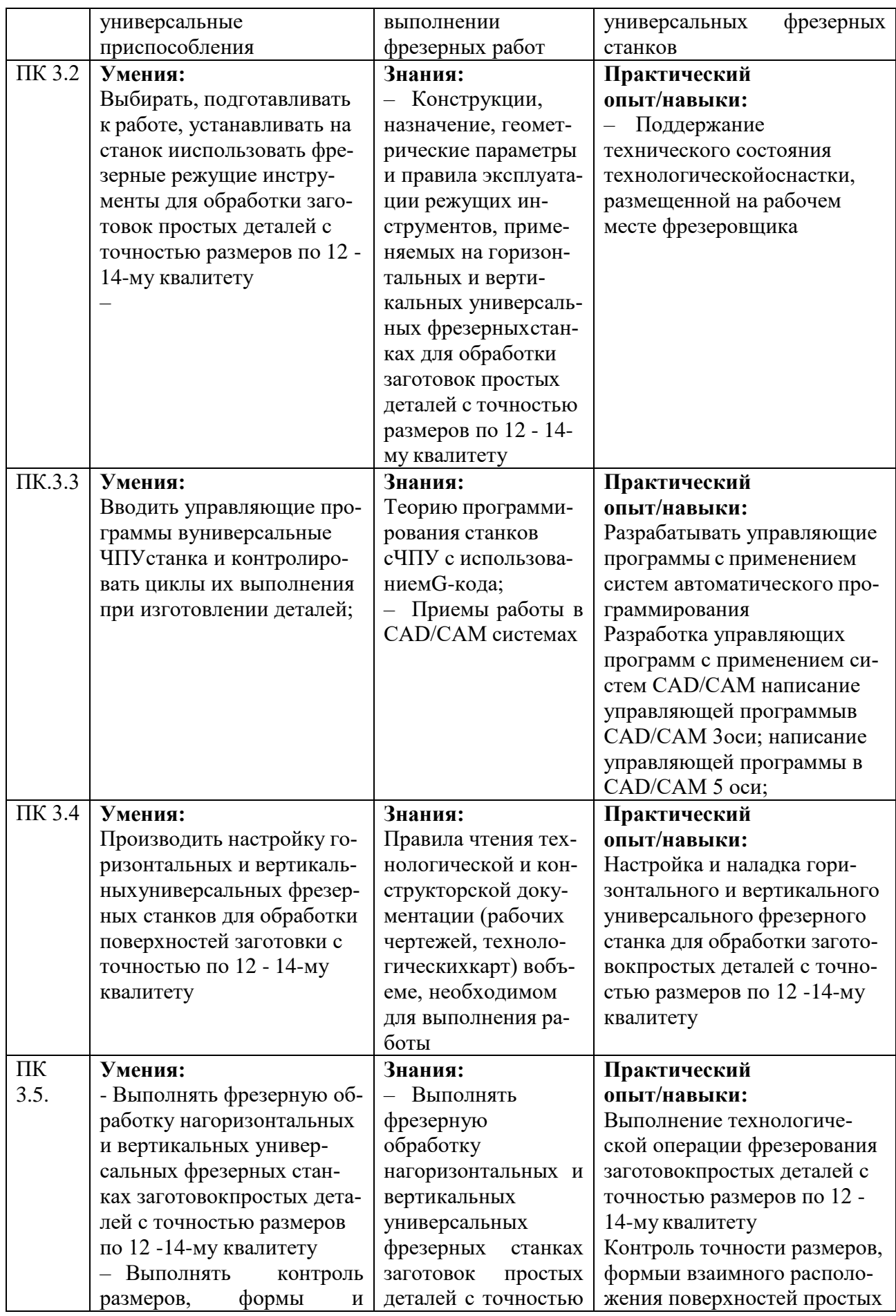

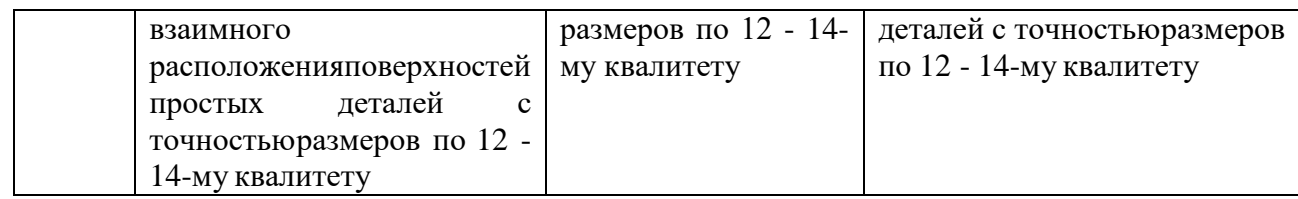

# **1.3. Обоснование часов вариативной части ОПОП-П**

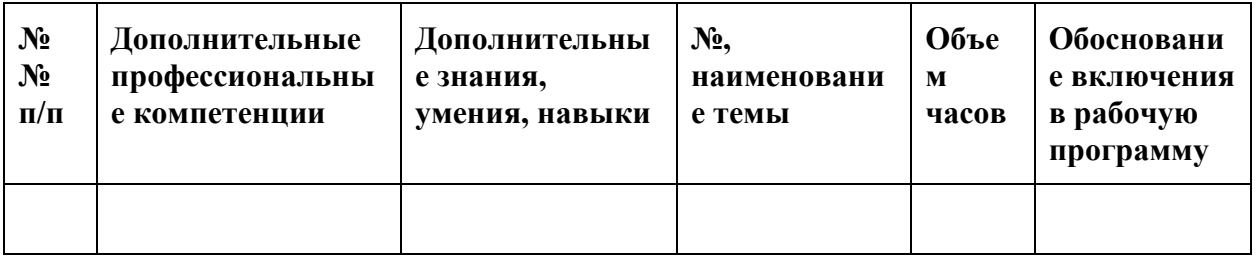

# **2. СТРУКТУРА И СОДЕРЖАНИЕ ПРОФЕССИОНАЛЬНОГО МОДУЛЯ**

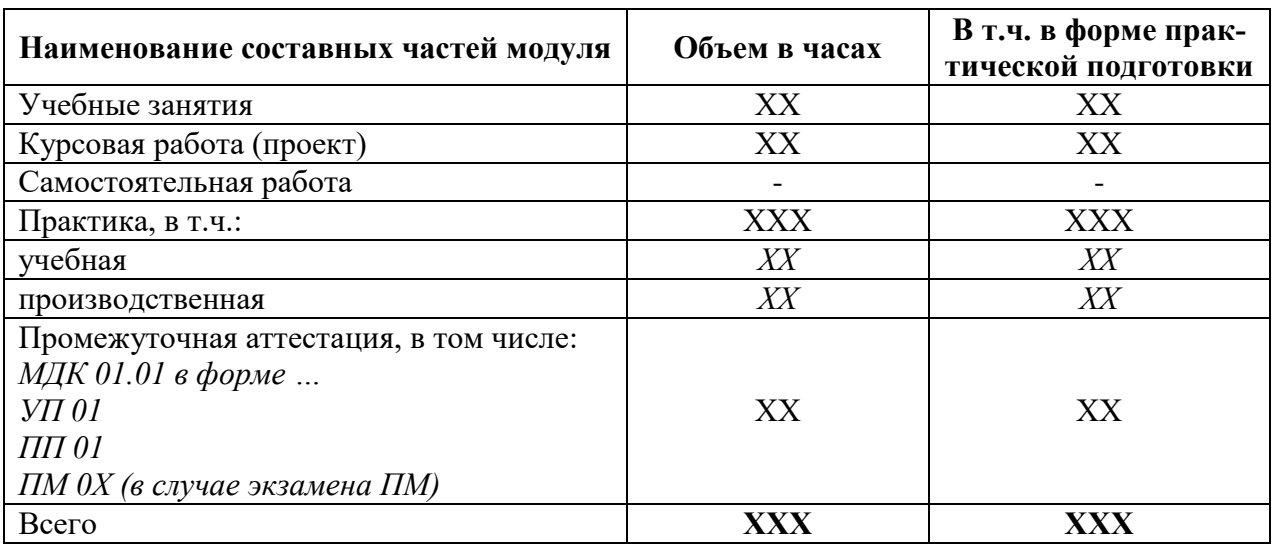

## **2.1. Трудоемкость освоения модуля**

## **2.2. Структура профессионального модуля**

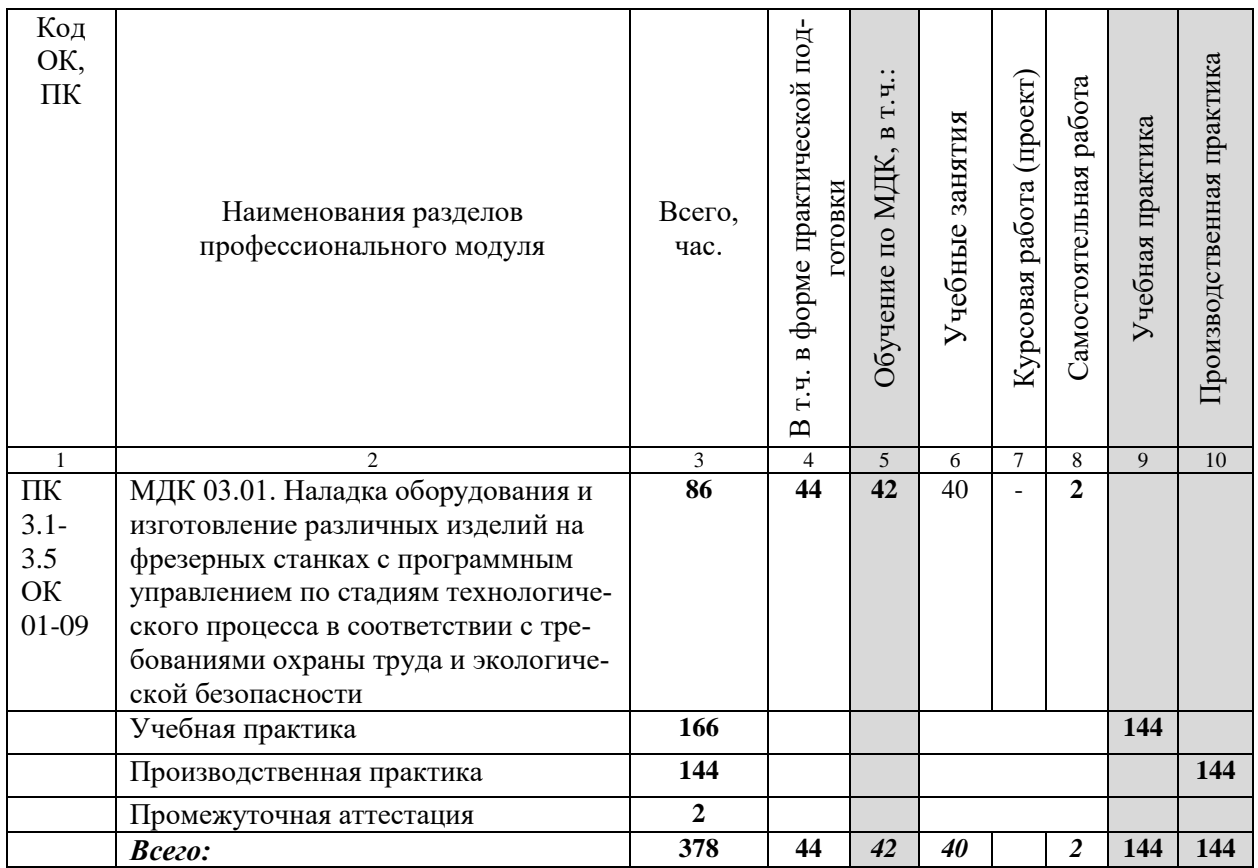

**2.3. Тематический план и содержание профессионального модуля (ПМ)**

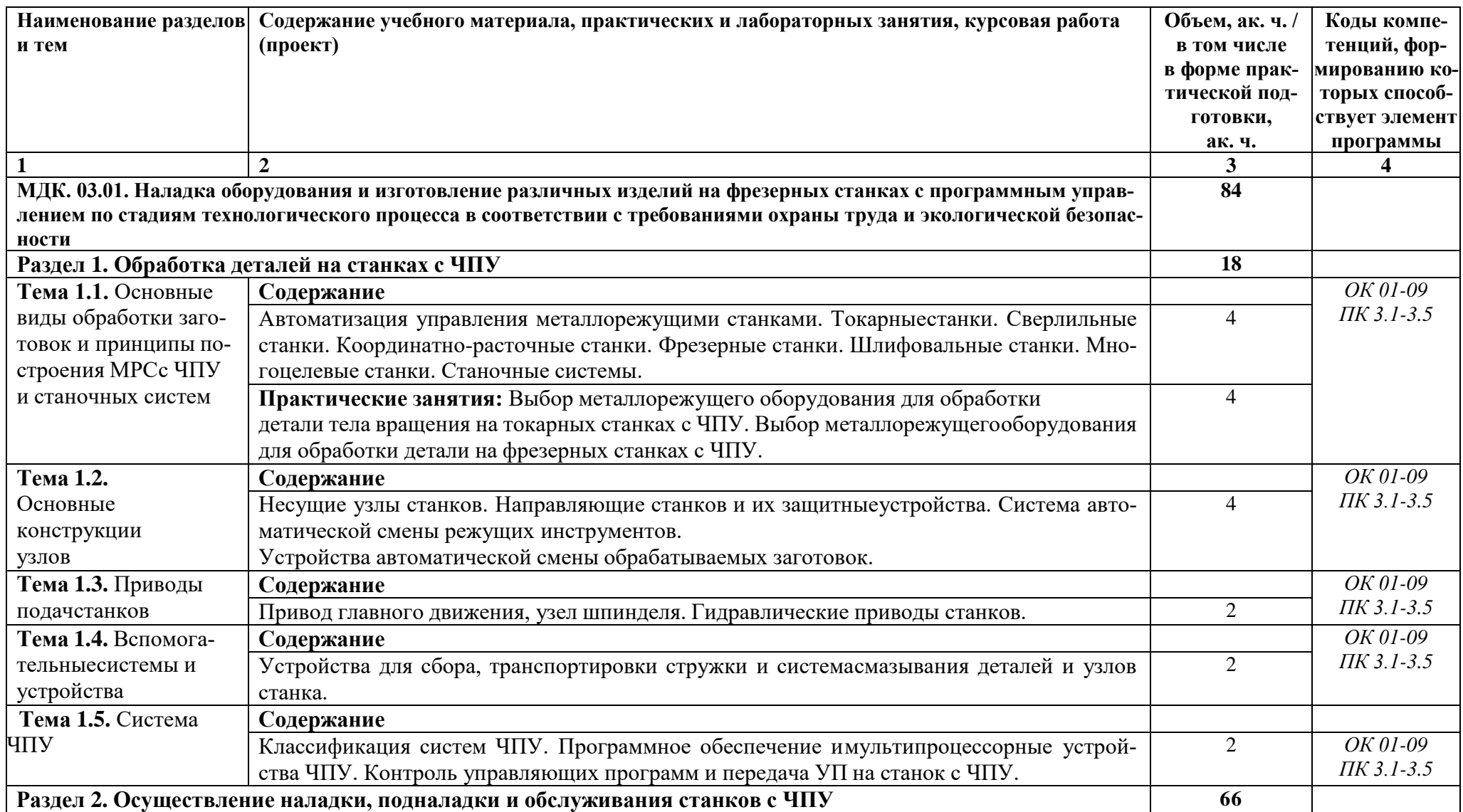

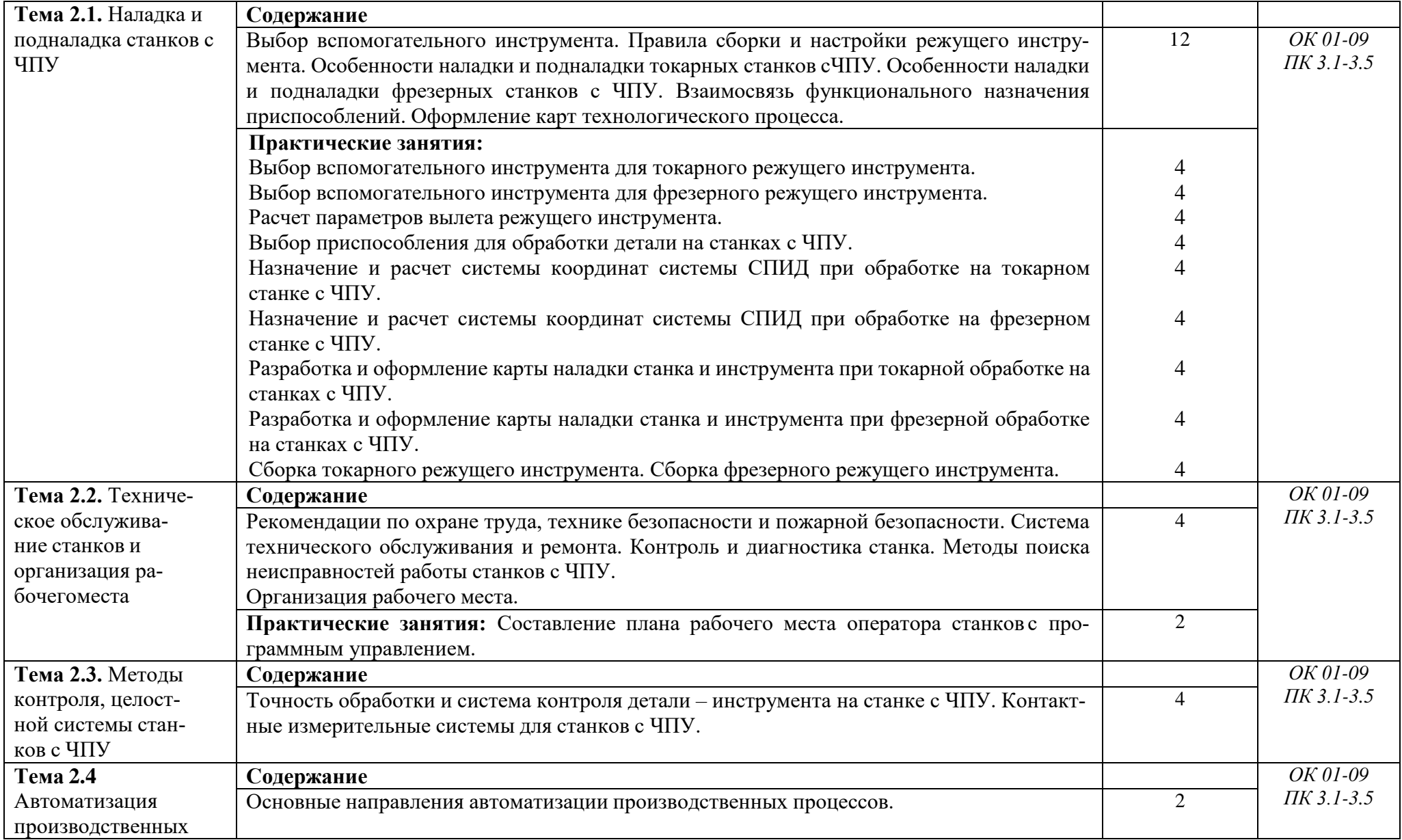

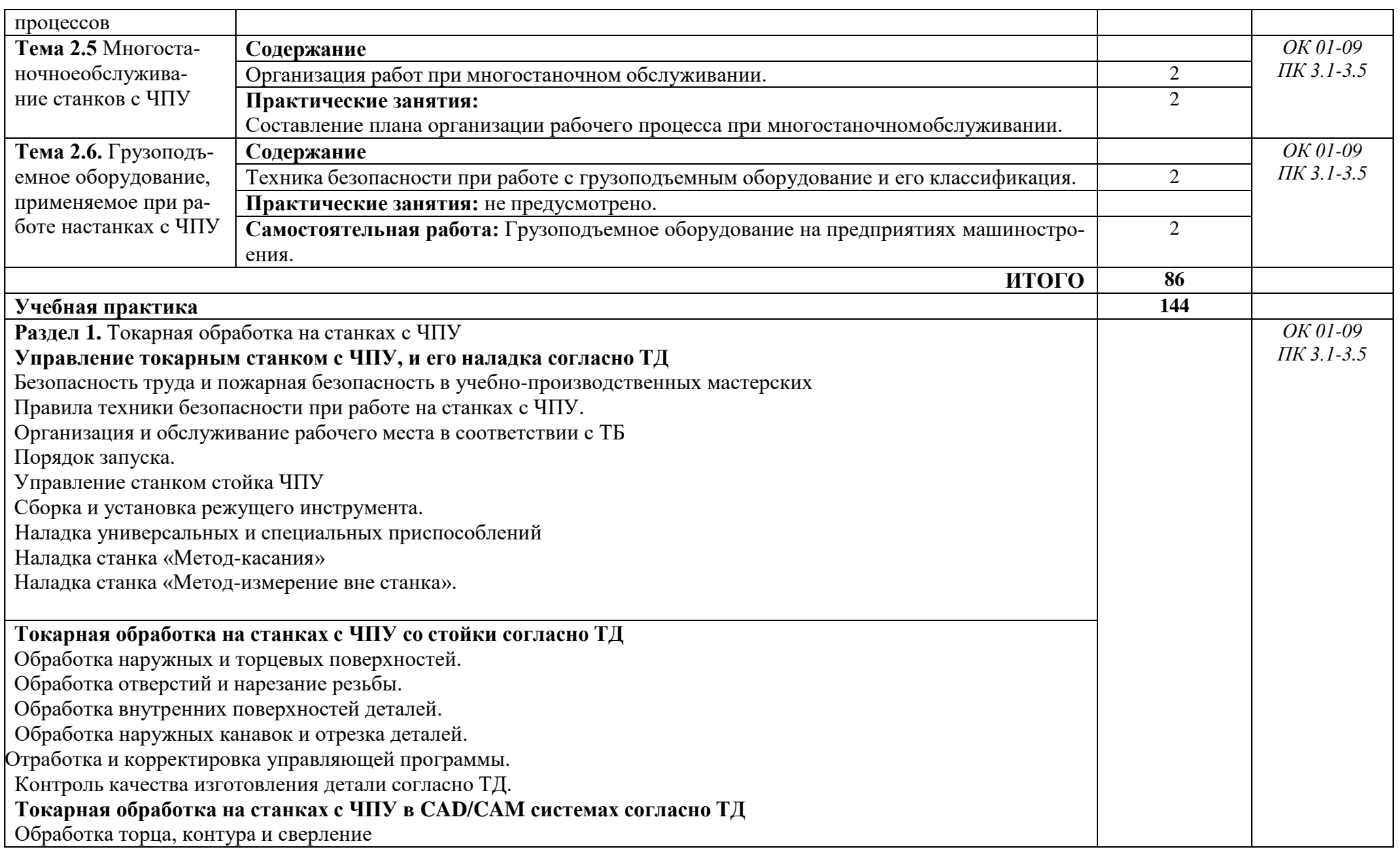

Обработка резьбы. Динамическая обработка. Обработка канавок и отрезка детали. Отработка и корректировка готовой управляющей программы. **Раздел 2.** Фрезерная обработка на станках с ЧПУ **Управление фрезерным станком с ЧПУ, и его наладка согласно ТД** Безопасность труда и пожарная безопасность в учебно-производственных мастерских Правила техники безопасности при работе на станках с ЧПУ. Организация и обслуживание рабочего места в соответствии ТБ Порядок запуска. Управление станком стойка ЧПУ Сборка и установка режущего инструмента согласно ТД Наладка универсальных и специальных приспособлений Измерение инструмента на станке и вне станка Привязка нулевых точек «Метод ручной». Привязка нулевых точек «Метод автоматический». **Фрезерная обработка на станках с ЧПУ со стойки согласно ТД** Обработка наружных, внутренних поверхностей. Обработка карманов и пазов. Обработка отверстий. Обработка резьбофрезерование. Отработка и корректировка готовой управляющей программы.Контроль качества изготовления детали согласно ТД. **Фрезерная обработка на станках с ЧПУ в CAD/CAM системах согласно ТД** Обработка плоскости и динамическая обработка.Обработка карманов и пазов. Обработка отверстий и резьбы. Отработка и корректировка готовой управляющей программы. **Расточные системы** Сборка и настройка систем. Обработка отверстий метод «два прохода» и «три прохода».

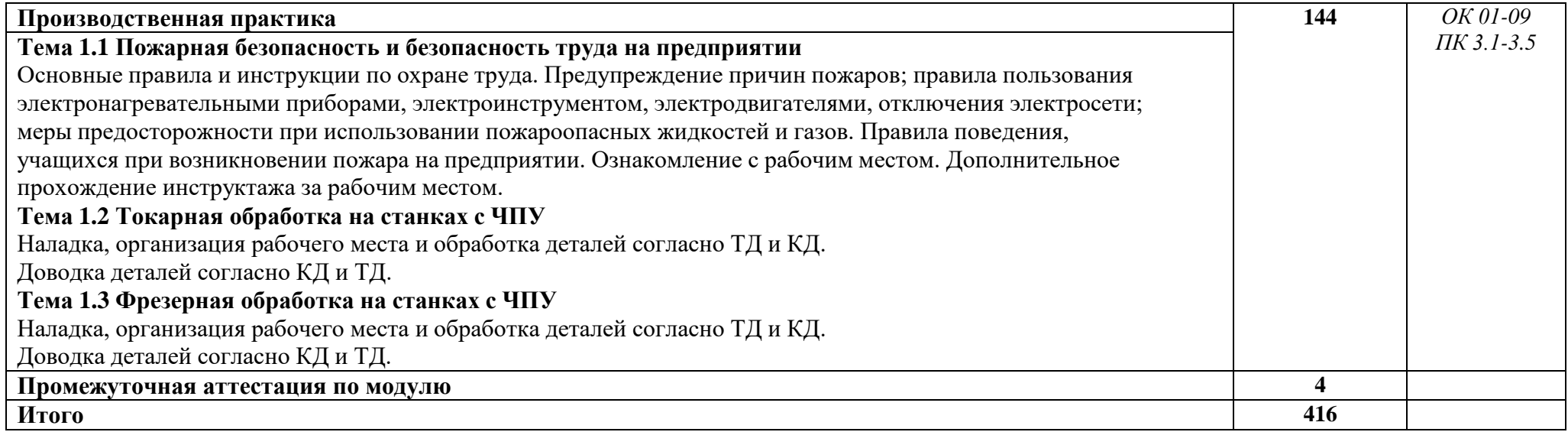

### **3. УСЛОВИЯ РЕАЛИЗАЦИИ ПРОФЕССИОНАЛЬНОГО МОДУЛЯ**

**3.1. Для реализации программы профессионального модуля должны быть предусмотрены следующие специальные помещения:**

Кабинет «Наладка металлообрабатывающих станков»:, оснащен в соответствии с приложением 3 ОПОП-П.

Мастерская «Промышленная механика и монтаж (со сварочным, слесарным и токарным участками)», зона под вид работ «Токарные работы на станках с ЧПУ», «Промышленная автоматика»*,* оснащены в соответствии с приложением 3 ОПОП-П*.*

Базой учебной практики является зона под вид работ «Токарные работы на станках с ЧПУ»: оснащенный в соответствии с приложением 3 ОПОП-П.

База производственной практики на площадке ООО «Димитровградский автоагрегатный завод», оснащенная(ые) в соответствии с приложением 3 ОПОП-П*.*

#### **3.2. Учебно-методическое обеспечение**

#### **3.2.1. Основные печатные и/или электронные издания**

1).В.И. Аверченков. Автоматизация выбора режущего инструмента для станков с ЧПУ: Монография. - 3-е изд., стер. - М.: ФЛИНТА, 2016. - 149с.

2).В.В. Батуев, А.А. Дьяконов. Технология обработки деталей на станках с ЧПУ: Учебное пособие по выполнению практических и лабораторных работ. Челябинск: Издательский центр ЮУрГУ, 2014. - 44с.

3).М.А. Босинзон. Разработка управляющих программ для станков с числовым программным управлением: учебник для студентов учреждений сред. проф.образования. - М.: Издательский центр Академия», 2018. - 320с.

4).М.А. Босинзон. Изготовление деталей на металлорежущих станках с программным управлением по стадиям технологического процесса: учебник для студентов учреждений сред. проф. образования. - 2-е изд., стр.М.: Издательский центр Академия», 2018. - 384с.

5).В.И. Гузеев, В.А. Батуев, И.В. Суков. Режимы резания для токарных и сверлильнофрезерно-расточных станков с ЧПУ:Справочник/ под ред. В.И.Гузеева. - М: Машиностроение, 2005. - 368с.

6).В.Ф. Гурьянихин, М.А. Белов, А.Д. Евстигнеев. Проектирование технологических процессов обработки заготовок на станках с ЧПУ: учебное пособие. Ульяновск: УлГТУ, 2007. - 121с.

7).В.П. Должников. Основы программирования и наладки станков с ПУ: учебное пособие. Томский политехнический университет. - 2-е изд. перераб. и доп. - Томск: Изд-во Томского политехнического университета,2011. - 143с.

8).А.А. Жолобов, Ж.А. Мрочек, А.М. Федоренко. Программирование процессов обработки на станках с ЧПУ: учебное пособие: Могилев: Белорус. - Рос. Ун-т, 2009. -339с.

9).А. Ловыгин, А. Васильев, С. Кривцов. Современный станок с ЧПУ и CAD/CAM системы. М.: «Литкон-пресс», 2006.

10). В.Б. Мещерякова, В.С. Стародубов. Металлорежущие станки с ЧПУ: учебное пособие. - М: ИНФА. - М, 2015. - 336с.

11). Д.Г. Мирошин, Т.В. Шестакова, О.В. Костина. Технология программирования и эксплуатации станков с ЧПУ: учебное пособие. Екатеринбург: Изд-во Рос. Гос. Проф. - пед. Ун-та, 2011. - 79с.

12). Учебное пособие по курсу «Технология обработки металлов резанием». М.:

13). «Сандвик», 2009.

14). В.С. Чередниченко. Материаловедение. М.: «Омега-Л», 2008.

15). Б.И. Черпаков. Технологическая оснастка. 2-е изд. - М.: «Академа», 2005.

#### **3.2.2. Дополнительные источники**

1). Б.И. Черпаков, Л.И. Вереина. Автоматизация и механизация производства.М.: «Академа», 2004.

2). Б.И. Черпаков, Т.А. Альперович. Металлорежущие станки. М.: «Академа»,2006.

3). Б.В. Шандров, А.А. Шапарин, А.Д. Чудаков. Автоматизация производства.М.: «Академия», 2008.

## **4. КОНТРОЛЬ И ОЦЕНКА РЕЗУЛЬТАТОВ ОСВОЕНИЯ ПРОФЕССИОНАЛЬНОГО МОДУЛЯ**

| Код и наименование        | Критерии оценки                                                         | Методы оценки         |
|---------------------------|-------------------------------------------------------------------------|-----------------------|
| профессиональных и        |                                                                         |                       |
| общих компетенций,        |                                                                         |                       |
| формируемых в рамках      |                                                                         |                       |
| модуля <sup>3</sup>       |                                                                         |                       |
| ПК 3.1.                   | Практический опыт/навыки: Про-                                          | Наблюдение за ходом   |
| Осуществлять подготовку,  | ведение регламентных работ потех-                                       | выполнения заданий в  |
| наладку и обслуживание    | ническому обслуживанию универ-                                          | ходе прохождения      |
| рабочегоместа для работы  | сальных фрезерных станков Умения:                                       | учебной Фронтальный   |
| фрезерных станках с<br>на | Выбирать, подготавливать к работе,                                      | опросТестирование     |
| программным               | устанавливать на станок и использо-                                     | Контроль самостоя-    |
| управлением.              | вать простыеуниверсальные приспо-                                       | тельной работы        |
|                           | собления                                                                | Экзамен<br>Экспертная |
|                           | Знания:                                                                 | оценка<br>выполнения  |
|                           | Требования<br>планировке<br>К<br>И                                      | практических занятий  |
|                           | рабочего<br>оснащению<br>места<br>при                                   |                       |
|                           | выполнении фрезерных работ                                              |                       |
| ПК 3.2.                   | Практический опыт/навыки: Под-                                          | Наблюдение за ходом   |
| Осуществлять подготовку   | держание технического состояния                                         | выполнения заданий в  |
| к использованию инстру-   | технологической оснастки, разме-                                        | ходе прохождения      |
| мента и оснастки для ра-  | щенной нарабочем месте фрезеров-                                        | учебной               |
| боты на фрезерных стан-   | щика                                                                    | Фронтальный опрос     |
| ках с программным управ-  | Умения:                                                                 | Тестирование Кон-     |
| лением в соответствии с   | Выбирать, подготавливать к работе,                                      | троль самостоятель-   |
| полученным<br>заданием    | устанавливать на станок и использо-                                     | ной работы            |
| (включая<br>изготовление  | вать фрезерные режущие инстру-                                          | Экзамен               |
| пробной детали иконтроль  | менты для обработки заготовок про-                                      | Экспертная оценкавы-  |
| параметров).              | стых деталей с точностью размеров                                       | полнения<br>практиче- |
|                           | по 12 - 14-му квалитету<br>Знания:                                      | ских занятий          |
|                           |                                                                         |                       |
|                           | Конструкции, назначение, геометри-                                      |                       |
|                           | ческие параметры и правила эксплуа-                                     |                       |
|                           | тации режущих инструментов, приме-<br>няемых на горизонтальных и верти- |                       |
|                           | кальных универсальных фрезерных                                         |                       |
|                           | станках для обработки заготовок про-                                    |                       |
|                           | стых деталей с точностью размеров по                                    |                       |
|                           | 12 - 14-му квалитету                                                    |                       |
| ПК 3.3.                   | Практический опыт/навыки:                                               | Фронтальный опрос     |
| Разрабатывать управляю-   | Разрабатывать управляющие про-                                          | Тестирование          |
| щие программы с приме-    | граммы сприменением систем                                              | Контроль самостоя-    |
| нением систем автомати-   | автоматического программирования                                        | тельной работы        |
| программирова-<br>ческого | Разработка управляющих программ с                                       | Экзамен               |
| ния, систем автоматизиро- | применением систем CAD/CAM                                              | Экспертная оценкавы-  |
| ванного проектирования и  | написание управляющей программыв                                        | полнения<br>практиче- |
|                           |                                                                         | ских занятий          |

 $3$  В ходе оценивания могут быть учтены личностные результаты.

 $\overline{\phantom{a}}$ 

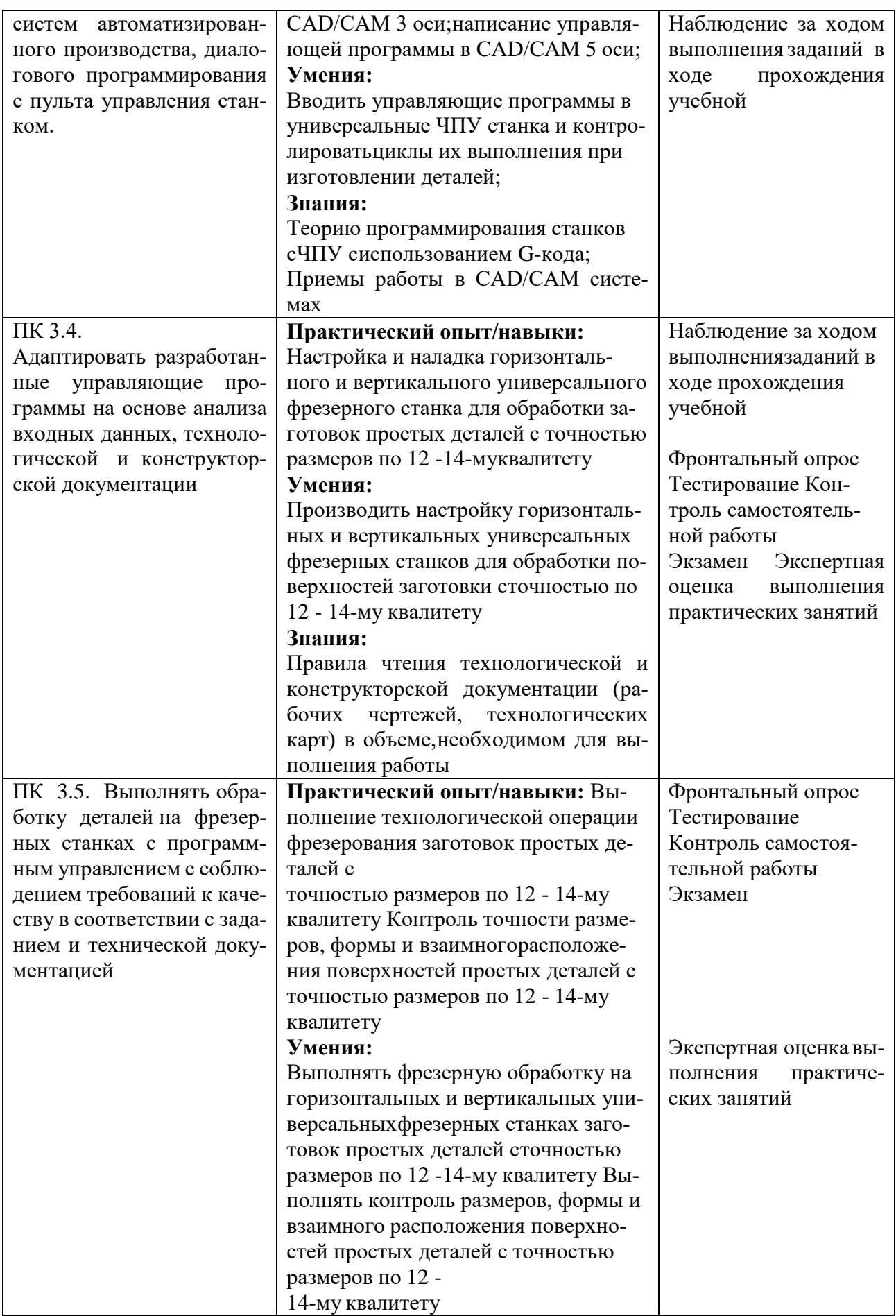

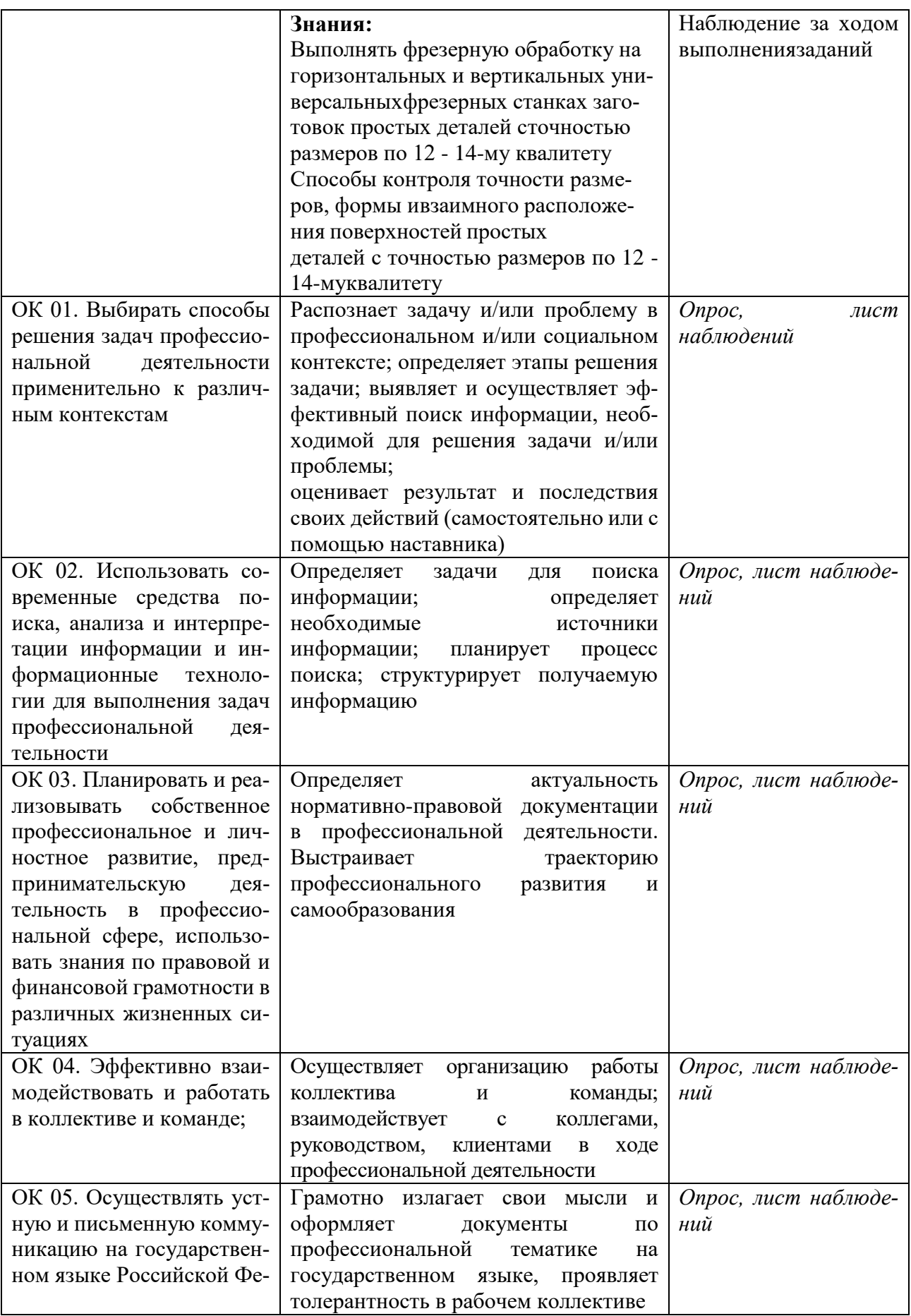

![](_page_59_Picture_177.jpeg)